## **CORRIGÉ**

## **A. Production de l'énergie**

L'alimentation du système est prise en charge par le module énergie (alimentation autonome). Ce dernier est associé à un panneau solaire et à un ensemble de batteries au plomb. Les puissances mises en jeu dépendent de l'autonomie envisagée pour le système.

Dans le cas de notre étude, on dispose des informations suivantes :

- $\perp$  Le panneau solaire fournit une puissance nominale de 140W et ce dans le cas le plus favorable.
- ← Les batteries, associées en parallèle, ont une tension de service de 12V. Cette tension sera distribuée sur le bus système.
- ► Le module délivre sur le bus système, une tension fixe de 8V destinée à l'alimentation des autres modules connectés au bus. Cette tension sera distribuée sur le bus système.
- $\blacktriangle$  Le module est raccordé au bus de communication (CAN) du bus système afin de permettre sa supervision à distance.

Dans l'étude qui suit nous allons aborder différents aspects du fonctionnement du module énergie.

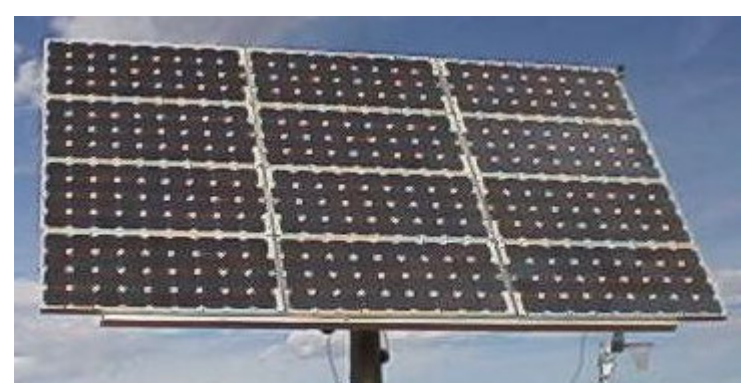

## *Le panneau solaire.*

Le panneau solaire est constitué d'un ensemble de cellules photovoltaïques destinées à produire une tension et un courant exploités par le module énergie.

Nous allons dans la suite déterminer les performances d'un tel générateur.

## **Potentiel solaire.**

Le Soleil est une « petite étoile » de 696 000 km de rayon (R<sub>S</sub>) et de masse 1,99 × 10 $^{30}$  kg. Sa température intérieure, supérieure à 10 millions de degrés, permet aux réactions nucléaires de fusion de transformer à chaque seconde environ 6 millions de tonnes de sa masse en énergie rayonnée dans l'espace.

En première approximation, le Soleil rayonne globalement comme un corps noir de température  $T_s = 5777$  K. Le flux d'énergie d $\Phi$  émis par unité de temps pour une surface dS de Soleil est donné par la loi de Stéphan-Boltzmann :

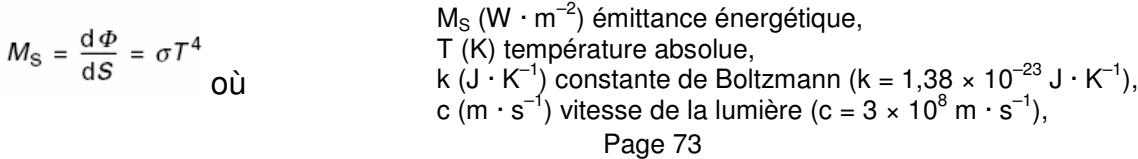

 $\mathbf{M}$   $\mathbf{M}$   $\mathbf{$ 

h (J · s) constante de Planck (h = 6,62 × 10<sup>-34</sup> J · s).

$$
\sigma=\frac{2\pi^5 k^4}{15c^2h^3}
$$

La conservation de l'énergie totale  $\Phi_{\rm S}$  émise par le Soleil par unité de temps s'écrit :

$$
\Phi_{\rm S} = 4\pi R_{\rm S}^2 M_{\rm S} = 4\pi D_{\rm TS}^2 E_{\rm SC}
$$
\n
$$
\Phi_{\rm S} \text{ (W)} \text{ flux solaire,}
$$
\n
$$
\Phi_{\rm TS} \text{ (km)} \text{ distance moyenne Terre-Soleil (D}_{\rm TS} = 149.6 \times 10^6 \text{ km}),
$$
\n
$$
E_{\rm SC} \text{ (W} \cdot \text{m}^{-2}) \text{ flux d'énergie incident par unité de temps au niveau de la Terre.}
$$

E<sub>SC</sub> correspond à la densité du flux d'énergie incidente reçue par unité de temps par un plan de front de terre. On l'appelle généralement l'éclairement ou constante solaire.

## **Q1 : Déterminer la constante solaire Esc.**

 $Ms = 63.15 10^6 W/m^2$  et  $Esc = 1366 W/m^2$ 

L'atmosphère terrestre va absorber une partie de cette énergie et cette absorption dépendra de la zone géographique considérée.

## **Conversion photon-électron**

Le rayonnement solaire est constitué de photons transportant une énergie donnée par la relation :

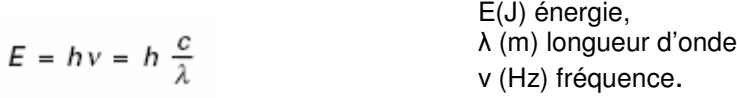

**Q2 : L'énergie solaire, au niveau du sol terrestre, est, pour une grande partie, disponible dans la gamme des longueurs d'ondes visibles (0,4 à 0,78 m). Déterminer, pour ces 2 limites, le niveau d'énergie mis en jeu (les résultats seront exprimés en eV).**

On a 1 eV=1.6 10<sup>-19</sup>Joule(J) ce qui donne pour la formule :

 $E(eV) = 6,62.10^{-34} \times 3.10^8 / 1,6.10^{-19} \times 0,4.10^{-6} = 3,10 eV$  $E(eV) = 6,62.10^{34} \times 3.10^8 / 1,6.10^{19} \times 0,78.10^6 = 1,59 eV$ 

Le flux de photons par seconde et par centimètre carré N(λ) de longueur d'onde λ est donné par la relation :

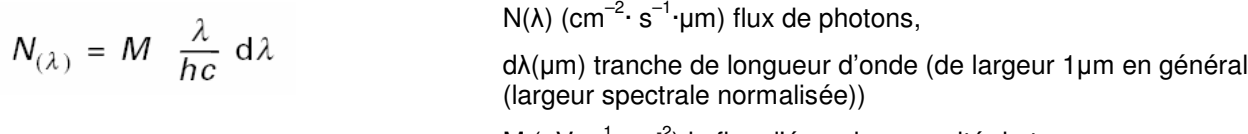

M (eV.s-<sup>1</sup>.cm<sup>-2</sup>) le flux d'énergie par unité de temps

**Q3 : Exprimer N en fonction de M, E et d**- **puis déterminer, pour les 2 limites du spectre visible, le flux de photons obtenu si on prend pour M la valeur de la constante solaire.**

N= M. d $\lambda$  /E ce qui donne en respectant les unités :

N (0,4) = (1366/1,6.10 $^{\text{-19}}$  x 10 $^{\text{4}}$ ).10 $^{\text{-6}}$  / 3,1 =2,75.10 $^{\text{19}}$ 

N (0,78) = (1366/1,6.10 $^{\text{-19}}$  x 10 $^{\text{4}}$ ).10 $^{\text{-6}}$  / 1,59 =5,36.10 $^{\text{19}}$ 

Pour convertir en énergie les photons obtenus avec l'énergie solaire, il faut que ces derniers puissent être absorbé par un matériau. Dans celui-ci, on a alors obtention d'une énergie thermique et d'une énergie potentielle.

L'énergie potentielle (qui nous intéresse ici) est transmise aux électrons et si elle est correctement collectée, elle permet de produire du courant.

**Q4 : On donne ci-dessous une représentation souvent utilisée pour expliquer l'excitation des électrons dans un atome et ce pour différentes familles de matériaux.**

- **On demande de replacer, sur le diagramme, les légendes (semi-conducteur, métal, isolant) et les mots clés suivants : bande de valence, bande interdite, bande de conduction, gap, niveau de Fermi.**
- **On demande de rappeler (sur votre copie) la définition des termes : bande de valence, bande interdite, bande de conduction, gap, niveau de Fermi**

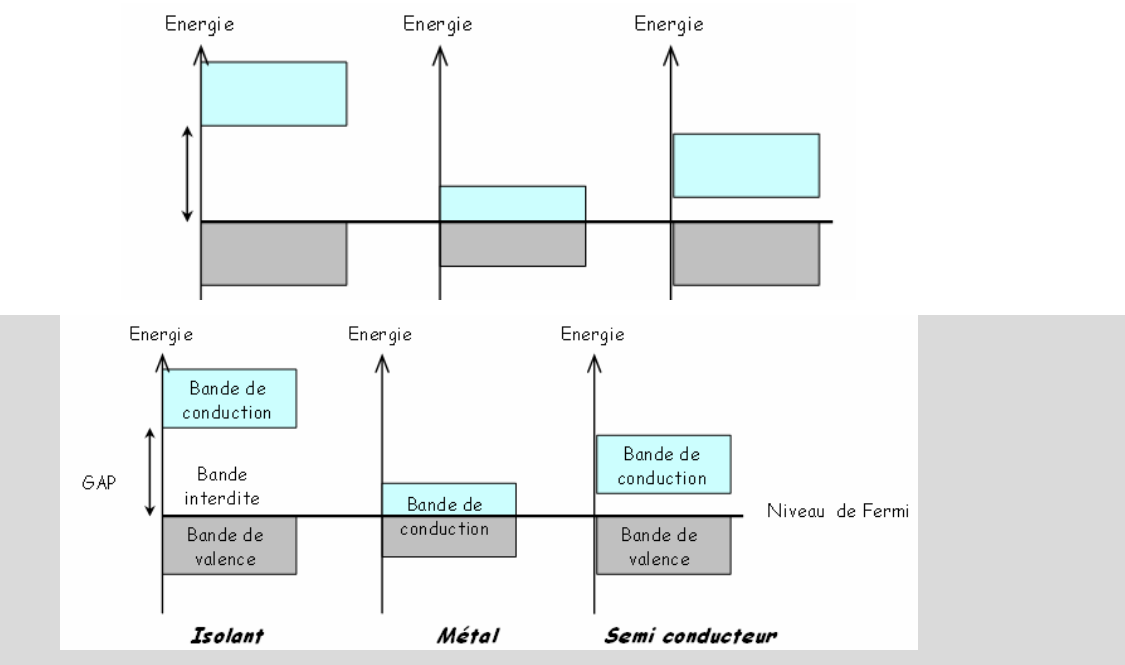

La bande de valence : les électrons qui s'y trouvent participent aux liaisons entre les atomes.

La bande de conduction : les électrons qui s'y trouvent sont mobiles et peuvent bouger d'un atome à l'autre si on leur applique un champ approprié, ils participent donc à la conduction électrique ; c'est le déplacement de ces électrons là qui est responsable du courant électrique.

La bande interdite ou GAP la gamme d'énergie auxquelles les électrons n'ont pas accès (il n'y a pas de niveau d'énergie dans cette gamme).

Le niveau de Fermi correspond à l'énergie limite qui sépare, au zéro absolu, les niveaux occupés des niveaux vides. Cette énergie est caractéristique du matériau.

Dans un métal, le gap est nul ; il y a continuité entre les bandes de valence et celles de conduction, il y a donc toujours des électrons susceptibles de conduire le courant.

Dans un isolant, la dernière bande de valence est pleine, et le gap est énorme : il n'y a donc aucune chance d'exciter un électron pour qu'il passe dans la bande de conduction (l'énergie requise est trop importante et ferait fondre le matériau avant qu'il ne commence à conduire).

Pour les semi-conducteurs, à température nulle (=0 Kelvin) ce sont des isolants : bandes de valence pleines, et bandes de conduction vides. Mais un apport d'énergie faible (thermique ou lumineuse) suffit à faire passer des électrons dans la bande de conduction car le gap est très faible.

**Q5 : On demande pourquoi les semi-conducteurs sont les plus aptes à permettre une conversion photon-électron. Le silicium (dont la largeur du gap, Eg est de l'ordre de 1,17 eV) peut-il convenir ?**

Pour les semi-conducteurs, un apport d'énergie faible (thermique ou lumineuse) suffit à faire passer des électrons dans la bande de conduction car le gap est très faible (la largeur de bande interdite est comprise entre 0,7 et 4 eV) : le matériau devient ainsi conducteur.

D'après les calculs précédents, on voit que le silicium (1,17 eV) peut convenir (énergie solaire de 1,5 à 3eV).

Les photons dont l'énergie est supérieure à Eg peuvent faire passer un électron de la bande de valence dans la bande de conduction laissant ainsi un trou dans la bande de valence. L'électron et le trou ainsi libérés doivent rapidement être collectés pour participer ensuite à la conduction électrique avant leur recombinaison.

## **Q6 : Comment peut-on collecter les électrons libérés lors de la conversion photonelectron ?**

Le dispositif de collecte nécessite un champ électrique au niveau de la création des paires électron-trou afin « d'orienter » les électrons collectés. La jonction PN est la solution actuellement la plus répandue de convertisseur photovoltaïque.

On donne l'aspect d'une cellule photovoltaïque :

On peut aisément calculer le courant de conversion d'une cellule idéale à partir des hypothèses et des calculs précédents.

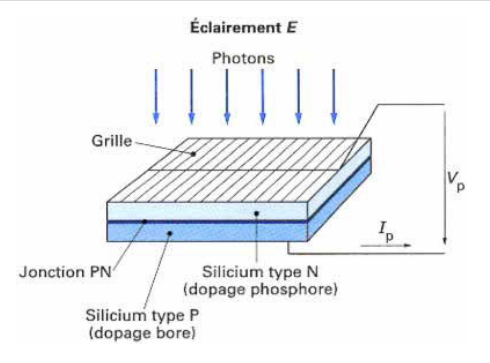

## **Q7 : On demande de calculer quel serait le courant produit par un faisceau incident composé d'un flux de 3,2×10 17 photons par centimètre carré et par seconde ?**

Sachant qu'en principe un photon, dans le cas idéal, permet le déplacement d'un électron, on a :

 $I = 3,2.10^{17} \times 1,6.10^{-19} = 51,2 \text{ mA}$  et ceci pour un centimètre carré de surface balayée.

On aborde maintenant le principe de fonctionnement et les équations fondamentales de la jonction PN en nous limitant aux rappels et aux équations nécessaires au fonctionnement de la cellule photovoltaïque.

Si l'on polarise une jonction PN, on obtient la caractéristique  $Id = f(V)$  donnée. Le modèle mathématique associé à cette caractéristique est également donné.

$$
I_{\rm d} = I_{\rm s} \left( \exp \frac{V}{\eta V_{\rm T}} - 1 \right)
$$

I<sup>s</sup> (A) courant d'obscurité des porteurs minoritaires (saturation),

 $V_T$  (V) potentiel thermique (25 mV à  $20^{\circ}$ C),

 coefficient dépendant du matériau qui, dans le cas des cellules photovoltaïques au silicium, a pour valeur 1.

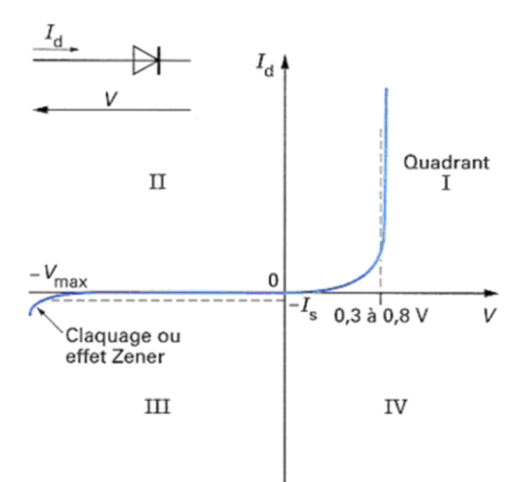

Si l'on soumet une jonction PN de faible épaisseur à un flux lumineux, des paires électrontrou sont créées par les photons dont l'énergie est supérieure à la largeur de la bande interdite du matériau.

Il en résulte une augmentation du courant inverse de saturation proportionnelle au flux lumineux. Physiquement, cet effet se traduit de deux manières selon le quadrant de fonctionnement du dispositif :

- dans le 3<sup>ième</sup> quadrant, la jonction PN travaille dans le mode photoconducteur. Le courant inverse varie alors en fonction de l'éclairement;
- dans le 4<sup>ième</sup> quadrant, le système fonctionne en générateur dont le courant de courtcircuit est proportionnel à l'éclairement et dont la tension à vide est celle de la diode en polarisation directe (0,5 à 0,8 V pour Si) ; c'est la cellule photovoltaïque à jonction PN.

### **Q8 : On demande de représenter l'évolution de la caractéristique de la diode dans le cas d'une cellule photovoltaïque (on précisera en représentant la courbe pour 3 valeurs d'éclairement).**

Le réseau de caractéristiques est alors donné par la figure.

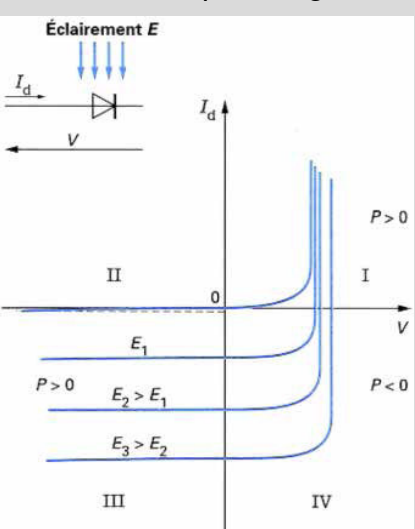

Nous allons maintenant nous intéresser uniquement au quadrant IV pour la réalisation de générateurs photovoltaïques à partir de cellules photovoltaïques.

Pour cela, nous allons représenter les caractéristiques dans un nouveau repère  $p = f(Vp)$  où le courant de saturation inverse est compté positivement. Icc représente le courant de courtcircuit et  $Vc<sub>0</sub>$  la tension en circuit ouvert de la cellule photovoltaïque.

## **Q9 : On demande de représenter, dans ce nouveau repère, la caractéristique de la diode dans le cas d'une cellule photovoltaïque.**

## **On demande d'en déduire l'équation de la caractéristique ainsi que le schéma équivalent.**

On donne la courbe, l'équation et le modèle :

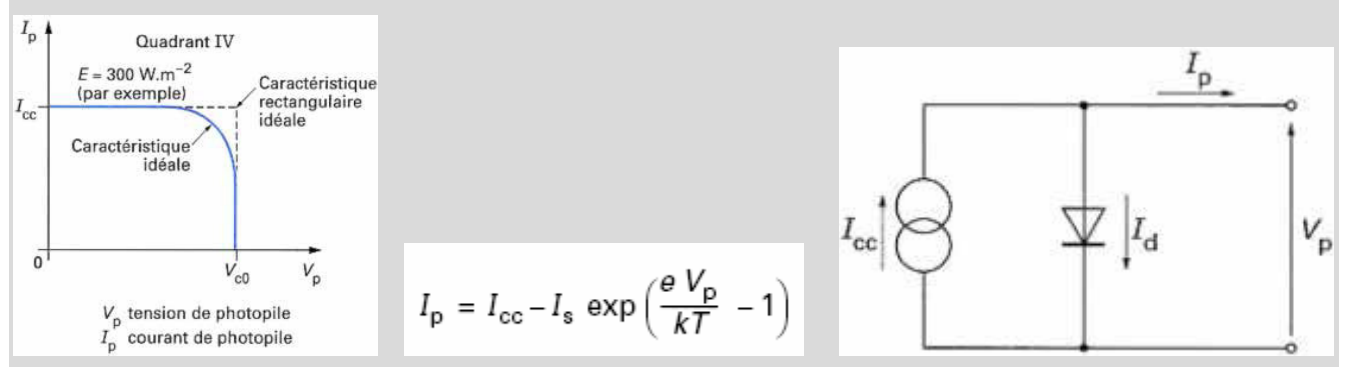

Le schéma équivalent de la cellule photovoltaïque déduit de cette équation comprend un générateur de courant qui modélise l'éclairement et une diode en parallèle qui modélise la ionction PN.

Le schéma équivalent de la cellule photovoltaïque réelle tient compte d'effets résistifs parasites dus à la fabrication et qui sont représentés sur le schéma équivalent par deux résistances :

- $\triangleq$  une résistance série R<sub>s</sub> représentant les diverses résistances de contacts et de connexions ;
- une résistance R<sub>sh</sub> (shunt) en parallèle sur le générateur de courant qui caractérise les divers courants de fuite dus à la diode et aux effets de bords de la jonction.

**Q10 : On demande de représenter, pour plusieurs valeurs de l'éclairement, la caractéristique réelle de la diode dans le cas d'une cellule photovoltaïque.**

**On repérera, pour une des courbes les 3 parties qui la constituent :**

- **la zone (a) où la cellule se comporte comme un générateur de courant Icc proportionnel à l'éclairement ;**
- **la zone (b) où la cellule se comporte comme un générateur de tension Vc0;**
- **la zone (c) où l'impédance interne du générateur varie rapidement.**

**La cellule photovoltaïque est un générateur de puissance finie dont le maximum, pour un éclairement donné, correspond au point de contact avec l'hyperbole d'isopuissance.**

**Tracer, sur le graphique précédent, la courbe de charge optimale en fonction des niveaux d'éclairement.**

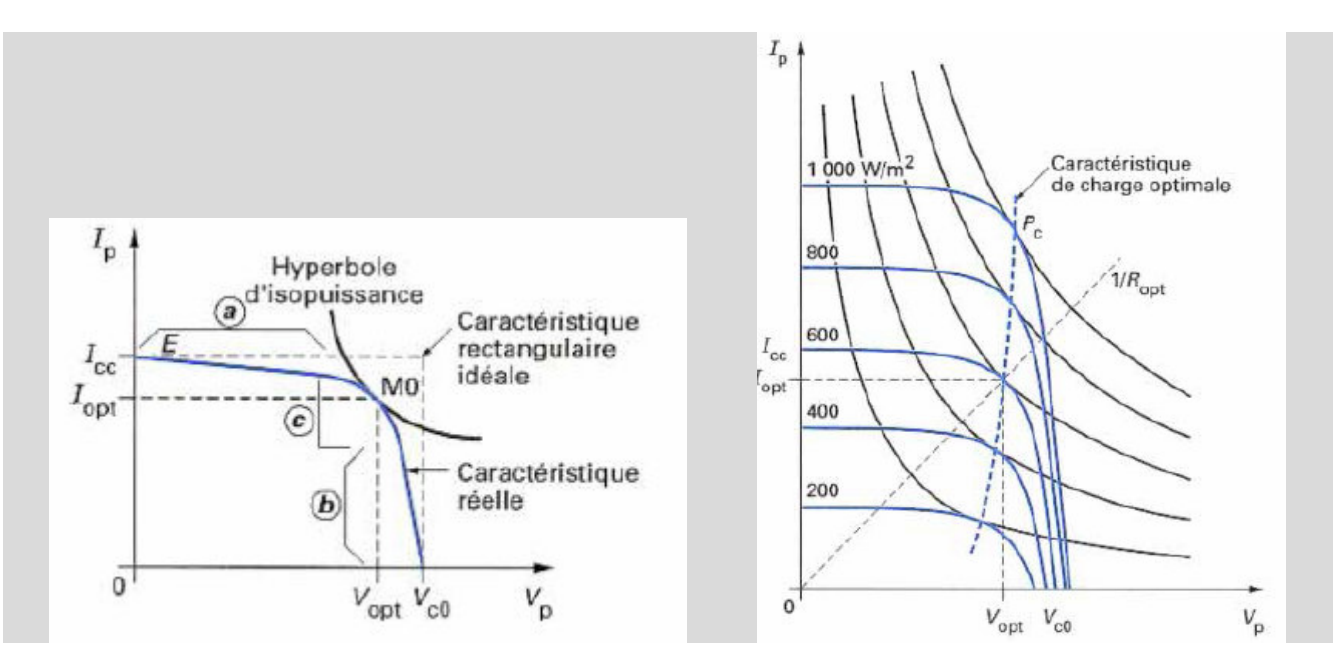

En pratique, un panneau solaire est composé d'un grand nombre de cellules élémentaires placées en série pour augmenter Ip et en parallèle pour augmenter Vc<sub>0</sub>.

#### **Q11 : Que devient le schéma équivalent de base suivant si on utilise un panneau constitué de n<sup>p</sup> branches constituées chacune de n<sup>s</sup> cellules de base ?**

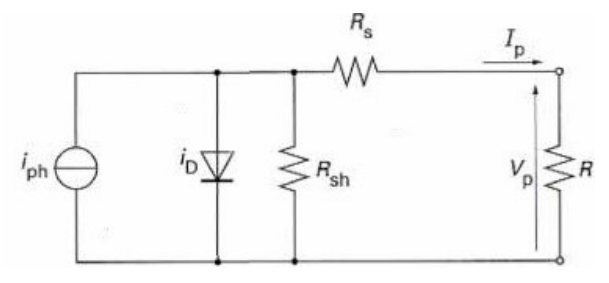

# On a alors :  $\begin{vmatrix} I_p = I_{\text{ph}} - I_{\text{D}} - \frac{V_{\text{D}}}{R_{\text{sh}}} & & & I_{\text{ph}} = n_{\text{p}} \, i_{\text{ph}} \\ V_{\text{p}} = V_{\text{D}} - R_{\text{p}} \, I_s & & \text{avec} \\ \text{ot } V_{\text{p}} = R I & & & \\ V_{\text{p}} = n_{\text{p}} \, i_{\text{D}} & & \\ V_{\text{p}} = n_{\text{p}} \, i_{\text{D}} & & \\ V_{\text{p}} = n_{\text{p}} \, i_{\text{D}} & & \\ V_{\text{p}} = n_{\text{p$  $\begin{picture}(180,10) \put(0,0){\line(1,0){10}} \put(10,0){\line(1,0){10}} \put(10,0){\line(1,0){10}} \put(10,0){\line(1,0){10}} \put(10,0){\line(1,0){10}} \put(10,0){\line(1,0){10}} \put(10,0){\line(1,0){10}} \put(10,0){\line(1,0){10}} \put(10,0){\line(1,0){10}} \put(10,0){\line(1,0){10}} \put(10,0){\line(1,0){10}} \put(10,0){\line($  $V_{\rm p}$ ζR

Lors de la mise en série et en parallèle de cellules élémentaires réelles, on doit résoudre des problèmes dus au déséquilibre du fonctionnement qui peut résulter de caractéristiques différentes ou plus simplement d'un éclairage différent (occultation d'une ou plusieurs cellules).

### **Q12 : Lors de la mise en série de plusieurs cellules que se passe-t-il si une cellule est totalement occultée et comment remédier à cet inconvénient ?**

Quand une cellule est occultée, elle se comporte en récepteur et si on ne limite la tension à ses bornes elle peut être détruite par effet thermique ou par application d'une tension inverse trop importante sur la jonction correspondante.

On peut résoudre ce problème en plaçant en parallèle pour plusieurs cellules une diode en parallèle et en inverse.

#### **Q13 : Lors de la mise en parallèle de plusieurs cellules que se passe-t-il si une cellule ou un ensemble de cellules ont des seuils plus faibles (ou si on a une occultation de cellules) ? Comment remédier à cet inconvénient ?**

Là encore certaines cellules peuvent se comporter en récepteur et risquer d'être détruites. On peut placer en série une diode de protection ce qui évite la circulation de courants inverses.

**Q14 : Proposer un schéma permettant de « protéger » les cellules d'un panneau constitué d'une matrice de cellules élémentaires.**

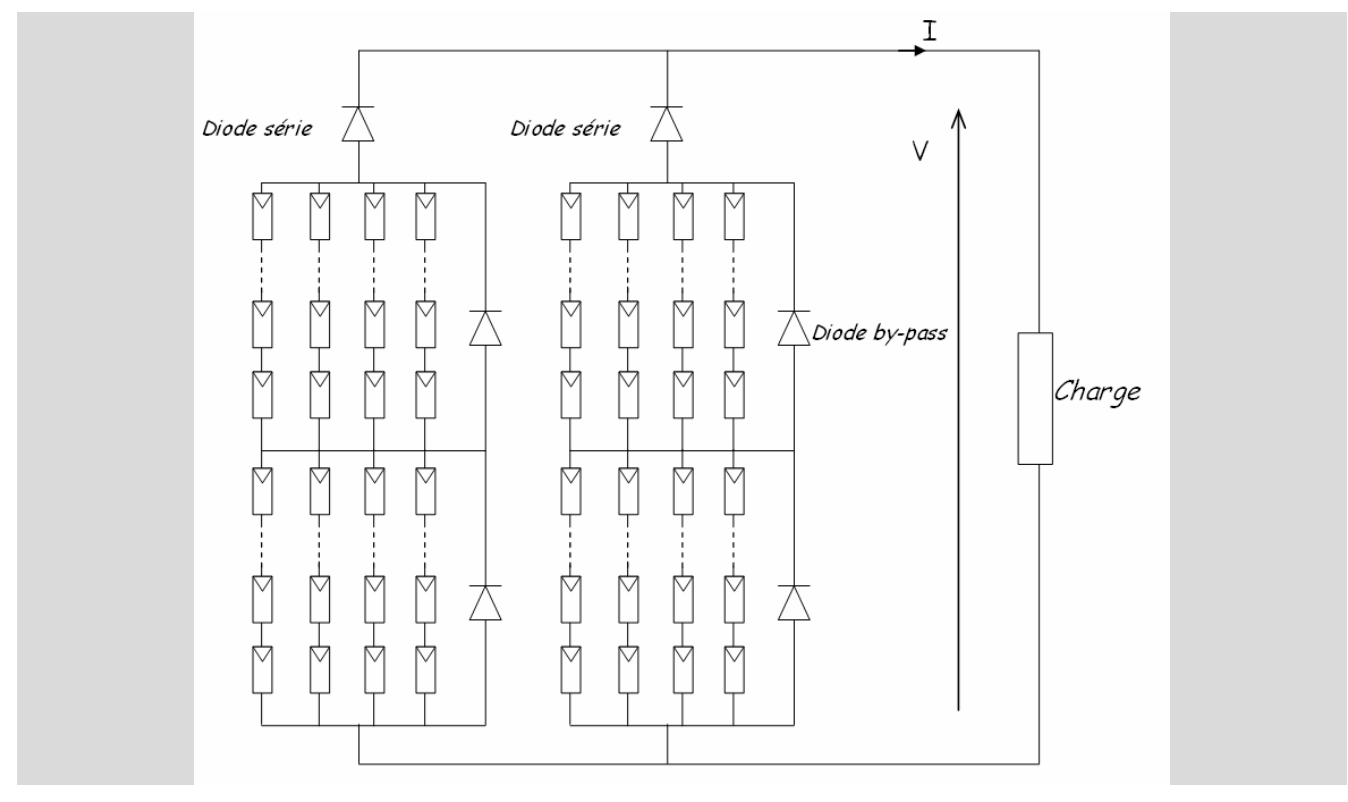

On donne la documentation partielle du panneau utilisé dans notre cas :

High-efficiency photovoltaic module using silicon cells

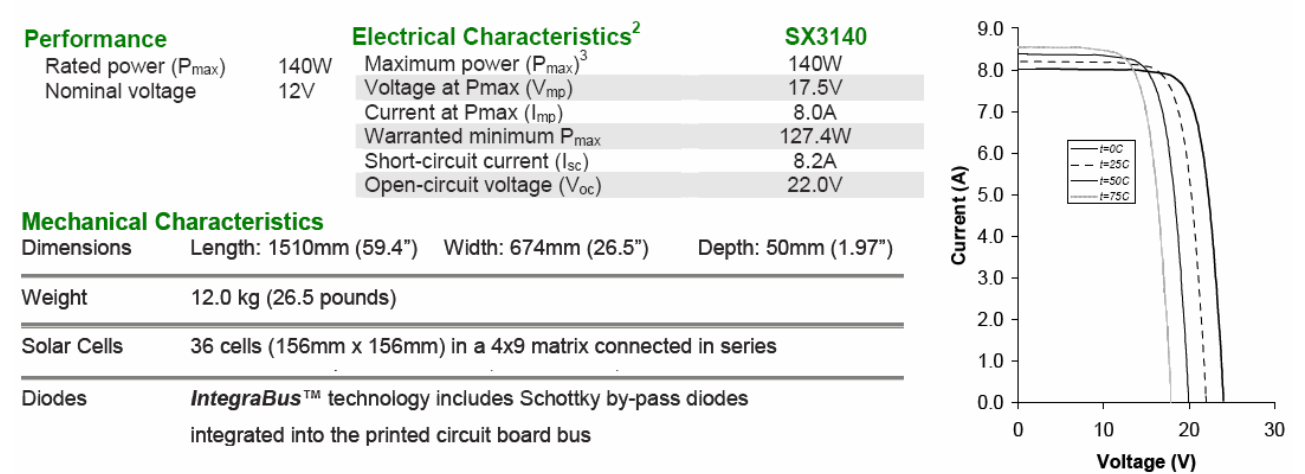

Q15 : Sachant que pour un panneau  $R_s = n_s r_s/n_p$  ( $n_s$  nombre de cellule en série,  $n_p$ **nombre de branches en parallèle et r<sup>s</sup> la valeur de la résistance série d'une cellule élémentaire), déterminer la valeur de R<sup>s</sup> si r<sup>s</sup> vaut 0,2 ohm.**

ns vaut 9, np vaut 4 ; on a alors **R<sup>s</sup> = 9 x 0,2 / 4** soit de Rs = 0,45 ohms

**En utilisant la courbe du constructeur, vérifier en donnant un ordre de grandeur de la résistance de sortie Rs du panneau utilisé en générateur de tension.**

Dans la zone linéaire de la courbe, on peut relever Rs = dV/dI qui est de l'ordre de Rs = 2/5 = 0,4 ohms

## *La charge de la batterie.*

Pour stocker l'énergie, on utilise un ensemble de batteries au plomb spécifiques dites « semistationnaires à décharge lente ». Elles présentent la particularité de supporter une décharge jusqu'à 80% de leur capacité tout en permettant d'avoir 500 à 600 cycles de charge (avec ce type d'utilisation, une batterie de démarrage classique ne supporte que quelques dizaines de cycles).

Pour assurer une durée de vie importante aux batteries utilisées, il convient de respecter 2 limitations importantes :

- $\blacktriangle$  La tension d'une batterie ne doit pas dépasser 13,7V (ce qui correspond à la pleine charge)
- **La tension d'une batterie ne doit pas être inférieure à 11,4V (ce qui correspond à la** décharge profonde)

On donne un schéma partiel du module énergie qui présente les éléments permettant de respecter ces contraintes:

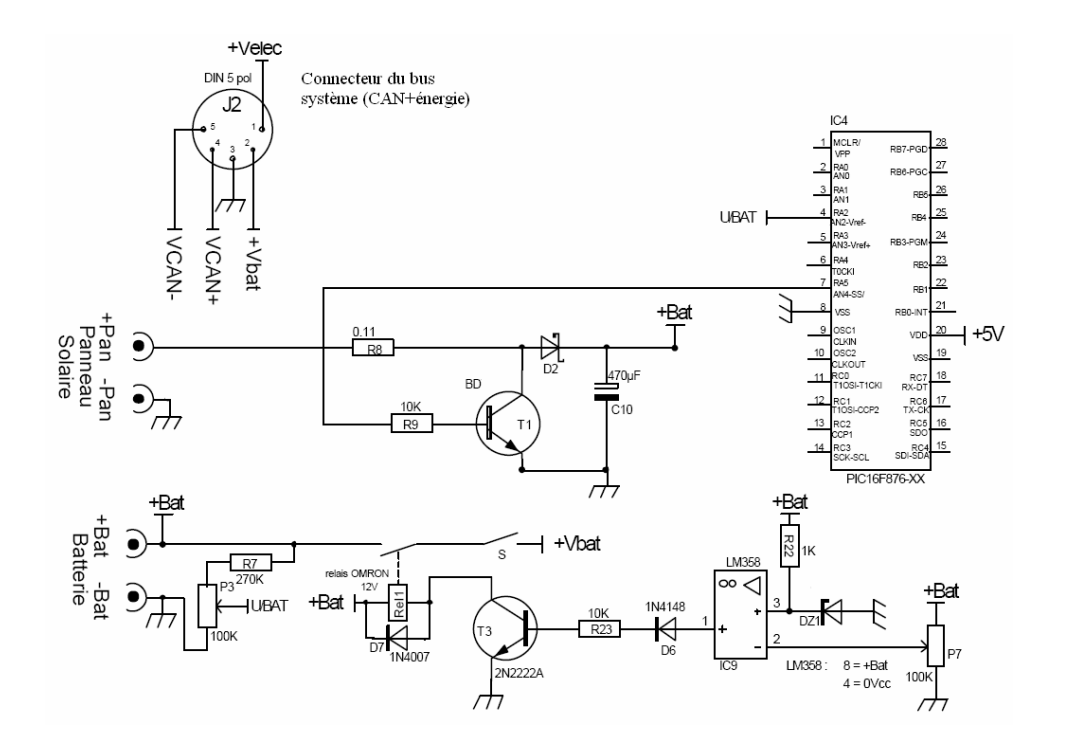

On donne quelques extraits du programme de traitement :

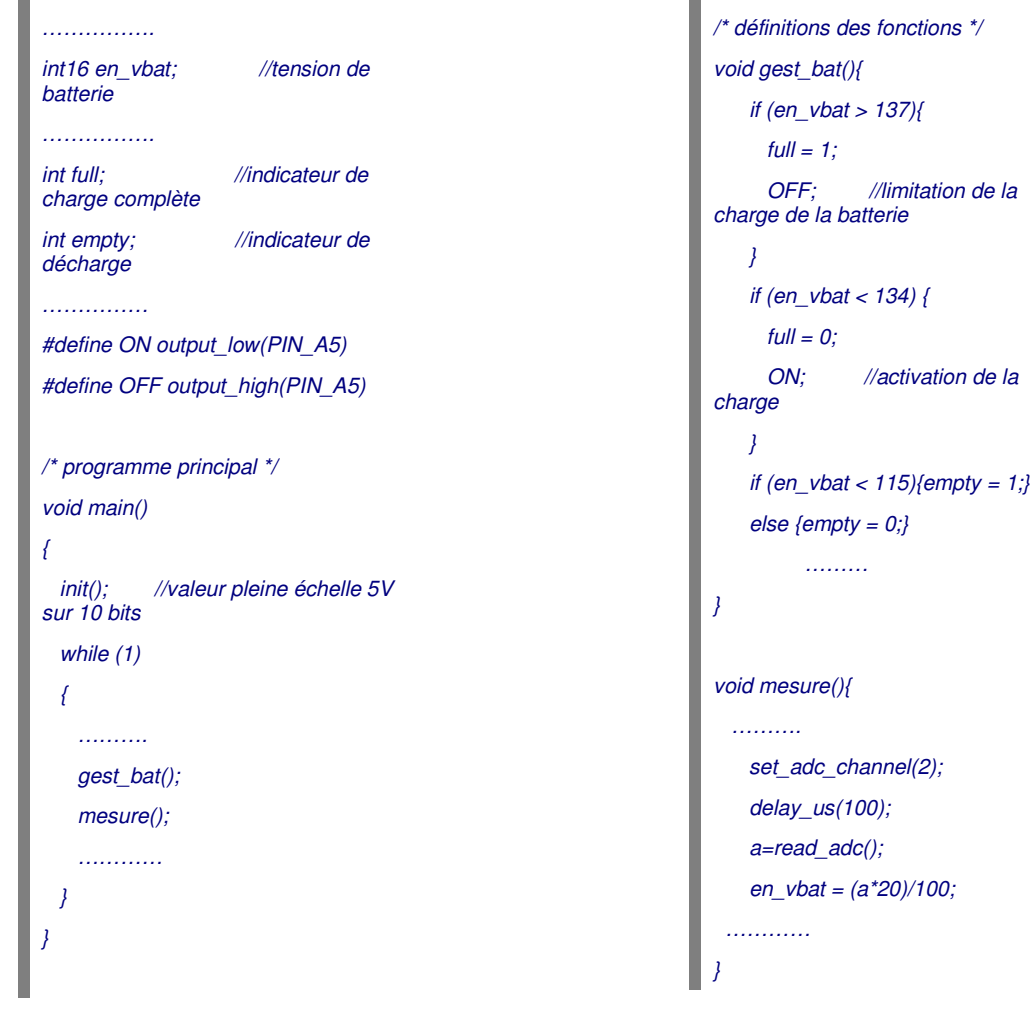

**Q16 : Justifier le choix des composants de la structure utilisée pour mesurer la tension aux bornes de la batterie. Indiquer la valeur optimale du réglage en tenant compte du traitement réalisée sur la donnée par le microcontrôleur.**

La résistance R7 est une résistance talon qui protège l'entrée du microcontrôleur qui n'accepte que des tensions inférieures à 5V. Le potentiomètre n'est pas un composant précis ce qui implique qu'il faut une certaine marge.

Pour une batterie à plein charge, on dispose d'une tension d'environ 13,7V. La tension UBAT maximale s'établie alors à 13,7\*100/370=3,70V (la résistance talon R7 joue son rôle).

Le programme indique que en\_vbat = 137 pour la pleine charge ; ce qui donne une valeur mesurée a=137\*100/20=685

La conversion sur 10 bits avec une pleine échelle sur 5V a dans ce cas mesurée une tension ubat=5\*685/1024=3,34V qui est bien compatible avec la plage de réglage.

Il faudra régler le potentiomètre P3 afin d'obtenir une tension UBAT de 3,34V pour une tension de batterie de 13,7V.

### **Q17 : Préciser comment on protège la batterie contre une surcharge. On indiquera le rôle des composants et on précisera comment dimensionner les composants dont la valeur n'est pas précisée.**

Le programme nous montre que quand la batterie est complètement chargée, on commande la sortie RA5 passe à « 1 » ce qui a pour effet de court-circuiter le panneau solaire grâce au transistor T1 et ainsi d'arrêter la charge de la batterie.

Le courant de court-circuit est donné à 8,2A, il faudra que le transistor supporte ce courant.

La diode D2 protège le panneau contre une décharge de la batterie dans ce dernier (la diode n'est pas forcément utile si le panneau en possède déjà une), elle doit supporter 8A et on a une diode Schottky pour son faible seuil.

R8 peut être utile quand on utilise une alimentation au lieu du panneau pour des tests ou des réglages.

**Q18 : La majorité des circuits électroniques sont alimentés par la tension +Vbat. Préciser comment on protège la batterie contre une décharge profonde. On indiquera le rôle des composants, on précisera comment dimensionner les composants dont la valeur n'est pas précisée et on indiquera la ou les valeurs à régler s'il y a lieu.**

#### Que pensez-vous du choix de cette structure ? Quelles améliorations peut-on apporter ?

La tension +Vbat (on distribue cette tension sur le bus système) est celle de la batterie +Bat mais après un contact relais. Lorsque la batterie atteint le seuil de décharge profonde, on ouvre ce contact afin de limiter cette décharge.

On n'utilise directement la tension de batterie +Bat que pour alimenter la bobine de relai et le comparateur IC9. Ce dernier a une référence de tension fixée par une diode zener que l'on pourra choisir, par exemple de 5,5V ; le potentiomètre P7 sera réglé de manière à fournir une tension 5,5V quand la batterie fournie 11,3V.

Quand ce seuil est atteint, on commande le transistor T3 qui provoque l'ouverture du contact (contact normalement fermé).

La diode D6 est nécessaire car le seuil bas du comparateur entrainerait une conduction partielle de T3.

La structure utilise ici un amplificateur opérationnel en tant que comparateur. Il serait préférable d'utiliser un comparateur avec une sortie collecteur ouvert permettant d'effectuer directement la commande du relais. Cela évite les composants placés en sortie de ce dernier.

Un LM311 (même techno et même constructeur que le LM358) peut faire l'affaire si le relais ne nécessite pas plus de 50mA.

Par ailleurs on peut éventuellement choisir une comparaison avec une légère hystérésis pour éviter quelques multiples transitions au niveau du basculement.

Quelques condensateurs de découplage notamment à la sortie des potentiomètres pourrait également être utiles.

Le contrôle du bon fonctionnement du module énergie est assuré par la surveillance :

- $\leftarrow$  de la tension aux bornes de la batterie (voir ci-dessus),
- $\leftarrow$  de la tension aux bornes du panneau solaire,
- $\div$  du courant délivré par le panneau solaire.
- **L** du courant délivré par la batterie.

Ces informations sont soit utilisé par le microcontrôleur local du module énergie ou transmises via le bus CAN à un module de supervision.

Nous allons maintenant nous intéresser à la mesure des courants. Après une analyse des principes physiques mis en jeu, on se propose d'analyser la mise en œuvre du capteur dans le cas de notre module.

Le principe utilisé par le capteur est basé sur la proportionnalité entre le champ d'induction B et le courant qui le crée I.

Un capteur d'induction est placé dans l'entrefer du circuit magnétique. Il mesure le champ d'induction créé par le passage du courant I.

Le rôle du circuit magnétique est de concentrer les lignes de champ dans l'entrefer, ce qui accroît sa sensibilité et limite l'influence du décentrage du conducteur central.

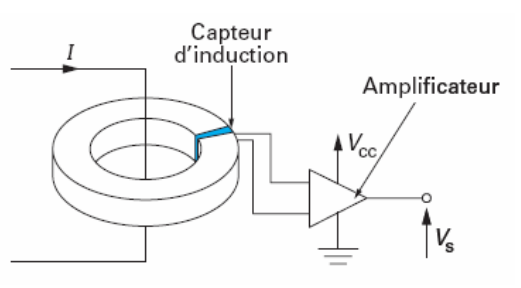

Le circuit magnétique doit présenter de faibles pertes pour éviter un échauffement et avoir un champ rémanent faible.

**Q19 : On demande d'exprimer le champ magnétique B disponible dans l'entrefer lors du passage d'un courant I en fonction des caractéristiques du circuit magnétique.**

**Si le capteur placé dans l'entrefer fournit une tension du type Vs = k.B en déduire Vs = f(I) en fonction de Le (longueur moyenne du circuit magnétique) et µe (perméabilité équivalente du circuit magnétique) .**

Le théorème d'Ampère nous indique que :

$$
I = \frac{\ell_{\rm e}\,B}{\mu_{\rm e}\,\mu_0}
$$

I courant à mesurer,

L<sup>e</sup> longueur moyenne du circuit magnétique,

 $\mu_e$  perméabilité équivalente, entrefer compris.

La tension de sortie du capteur s'exprime alors par :

k coefficient de sensibilité du capteur d'induction.

$$
V_{\rm s}\!\!=\ k B = k\frac{\mu_{\rm 0}\mu_{\rm e}}{\ell_{\rm e}} I
$$

**Q20 : Après avoir rappelé la courbe caractérisant l'évolution du champ magnétique B dans le circuit magnétique en fonction de l'intensité I (ou H), indiquer quel défaut majeur comporte ce principe de mesure.**

Les sources d'erreurs sont surtout dues au circuit magnétique.

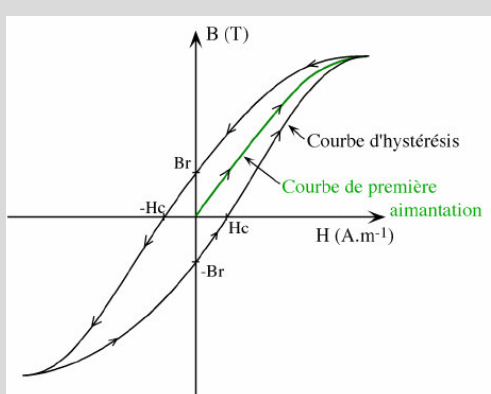

Le champ rémanent de ce dernier introduit une composante continue à la sortie du capteur qui est dépendante des valeurs extrêmes du courant mesuré et de la largeur de l'entrefer.

On se propose de modifier le capteur afin de travailler, dans le matériau magnétique, à flux nul (on parlera de capteur à compensation de flux).

On utilise le schéma de principe ci-contre.

On suppose que la tension  $V_1$  = k.B où k est un coefficient constant.

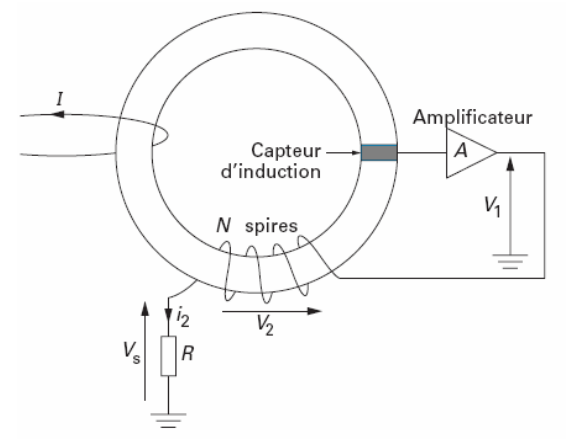

## **Q21 : Indiquer comment on peut travailler à flux nul dans le cas de ce capteur.**

## **Quel est l'intérêt de ce principe par rapport au précédent ?**

### **Déterminer la tension de sortie Vs en fonction de I et des différents éléments caractérisant le capteur.**

Ce type de capteur de courant fonctionne en boucle fermée. Le courant à mesurer I génère un flux dans le circuit magnétique. Il est compensé par le courant i<sub>2</sub> issu de l'amplificateur afin d'annuler en permanence les ampères-tours : I=N.i<sup>2</sup>

Le capteur d'induction détecte l'induction dans l'entrefer. L'asservissement de flux, dont la référence de consigne est nulle, génère les ampères-tours nécessaires à l'annulation du champ dans l'entrefer.

La tension de sortie Vs est l'image du courant de compensation i<sub>2</sub> donc du courant I.

Ce principe permet donc la mesure des courants continus et variables. Il fournit une bonne linéarité, une grande dynamique de mesure.

L'amplificateur (gain A) délivre une tension V1 à l'origine du courant i<sub>2</sub> dans les N spires du bobinage. Le sens de la boucle, constituée par la spire de I, le capteur d'induction, l'amplificateur et le bobinage de N spires, est tel qu'une augmentation du courant I provoque un accroissement du champ magnétique. En réaction, la tension V1 s'accroît et induit un courant i<sub>2</sub> qui tend à annuler les ampères-tours créés par le courant I.

On a obligatoirement  $I = Ni<sub>2</sub>$  pour que le flux soit nul et on a :  $Vs = R.I/N$ 

Le capteur d'induction utilisé dans les principes précédents est un capteur à effet Hall dont on présente une vue simplifiée mettant en évidence les grandeurs en jeu :

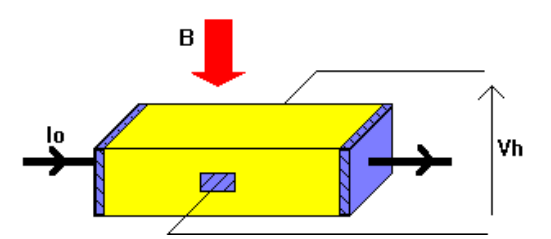

**Q22 : Après avoir indiqué la nature des matériaux présentant ce phénomène et les causes de ce dernier, on demande d'énoncer le principe de l'effet Hall.**

Si un courant Io traverse un barreau en matériau conducteur ou semi-conducteur, et si un champ magnétique d'induction B est appliqué perpendiculairement au sens de passage du courant, une tension Vh, proportionnelle au champ magnétique et au courant Io, apparaît sur les faces latérales du barreau.

C'est la tension de Hall (du nom de celui qui remarqua le phénomène en 1879) : Vh = Kh \* B  $*$  Io

avec Kh: constante de Hall, qui dépend du matériau utilisé.

Les causes de l'effet Hall sont que le champ magnétique dévie les électrons créant ainsi une différence de potentiel. L'intérêt pour le phénomène est que la relation obtenue est linéaire.

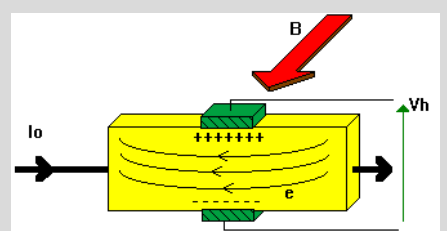

On propose la notice partielle du capteur utilisé dans notre cas.

## **Current Transducer LTS 15-NP**

For the electronic measurement of currents : DC, AC, pulsed, mixed, with a galvanic isolation between the primary circuit (high power) and the secondary circuit (electronic circuit).

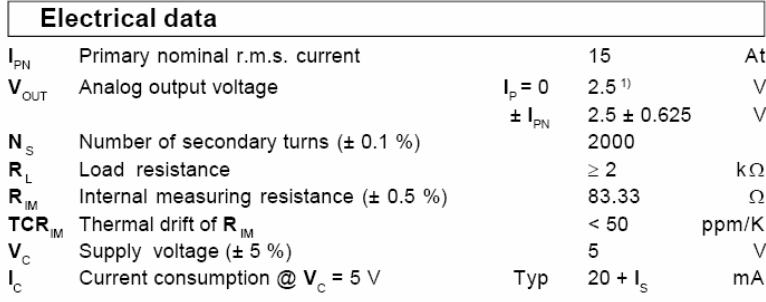

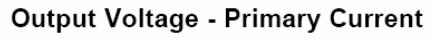

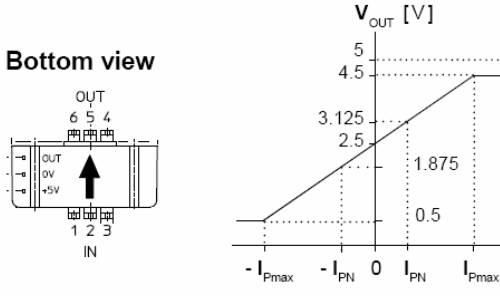

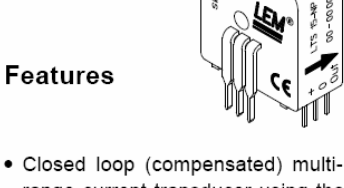

range current transducer using the Hall effect

 $I_{\text{PN}} = 5 - 7.5 - 15$  A

- · Unipolar voltage supply
- Compact design for PCB mounting · Insulated plastic case recognized
- according to UL 94-V0
- · Incorporated measuring resistance · Extended measuring range.

## Operation principle

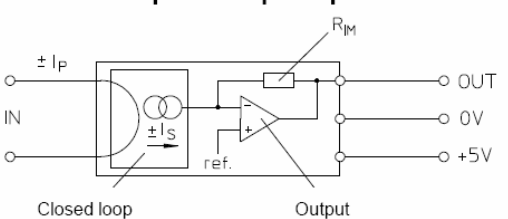

transducer amplifier  $I_s = \pm 7.5$  mA @  $I_p = \pm 15$  At

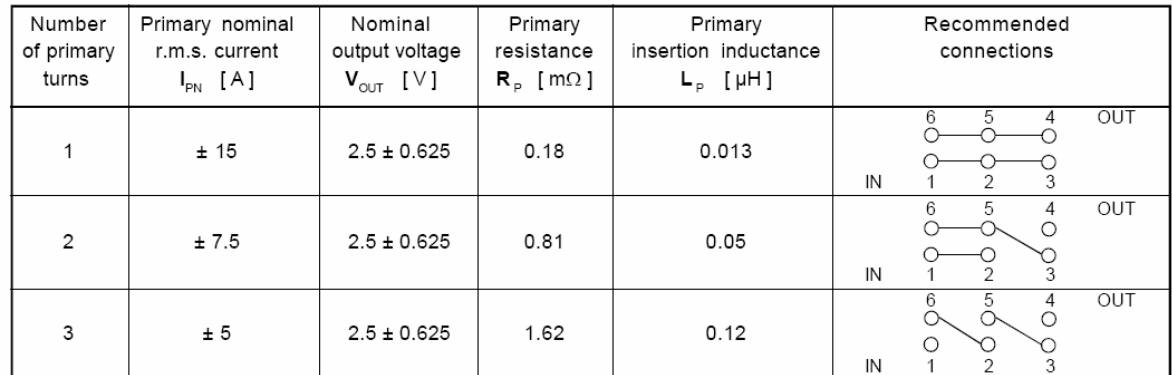

 $I_n$  [At]

#### **Q23 : Le capteur utilisé dispose de plusieurs calibres de mesures. On demande d'expliquer le principe utilisé pour fixer les calibres et l'impact du choix sur les caractéristiques du capteur.**

Sur le tableau, on remarque que le capteur propose plusieurs trajet pour le courant qui décrit des spires (1 pou le calibre 15A et 3 pour le calibre 5A). Ces spires sont obtenues par la mise en place de cavalier entre les bornes 1 à 6 du capteur.

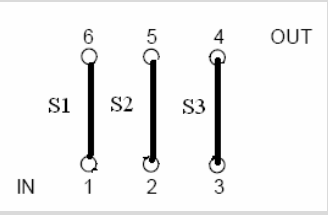

On a représenté les spires et on voit que l'on change les calibres en mettant en // les spires ou non.

En // les caractéristiques électriques sont meilleures (calibre 15A).

La mesure des courants, depuis les entrées analogiques, par le microcontrôleur nécessite d'adapter le niveau de tension issu du capteur. On propose le montage suivant :

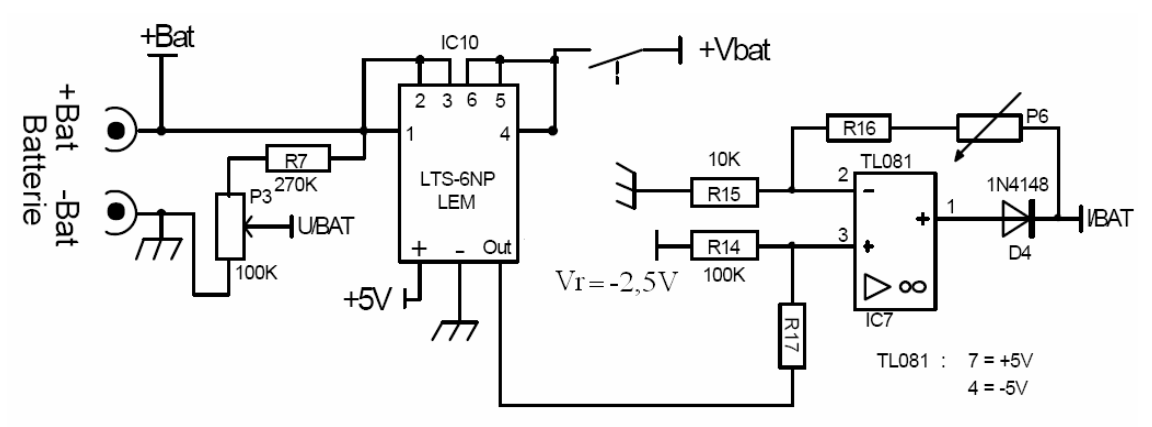

**Q24 : La sortie I/BAT fournit la tension VIBAT à une entrée analogique du microcontrôleur.**

**Après avoir expliqué les implications de la présence de la diode D4, on demande :**

- $\blacktriangleright$  **D'établir** l'équation de  $V_{IBAT}$  en fonction de l (le courant à mesurer) et des **éléments du montage.**
- **De choisir judicieusement la valeur de R17 et de simplifier l'équation précédente.**
- **D'en déduire un choix des valeurs des composants R16 et P6.**

La diode D4 permet de ne pas appliquer une tension négative à l'entrée du microcontrôleur. Son seuil pourra être négligé car elle est placée dans la boucle de contre-réaction.

La tension de sortie du montage s'écrit :

 $V_{IBAT} = (1+(R16+P6)/R15)$ .(Vcout(R14/(R14+R17))+ $V_R(R17/(R14+R17))$ où Vcout représente la sortie du capteur.

Vcout =  $-V_{R+}(0.625/15)$ . d'après les documents du capteur (calibre 15A)

Ce qui donne:  $V_{IBAT}=(1+(R16+P6)/R15)$ .(I(0,625.R14/15.(R14+R17))+ $V_R(R17-$ R14/R14+R17))

On choisit bien évidement : R17=R14

Ce qui donne :  $V_{IBAT}=(1+(R16+P6)/R15)$ .( $(1(0.625/30))$ 

Si on veut une valeur maximale de VIBAT de 4V par exemple (alimentation du CI en 5V) pour I=15A (le calibre maxi)

On obtient : 4=(1+(R16+P6)/10<sup>4</sup>).(15(0,625 /30)) soit (R16+P6)=((4/0,3125)-1).10<sup>4</sup> = 118 kohms

On choisit R16 de 47K et P6 de 100K.

## *Alimentation des modules du système.*

La plupart des modules du système, sont alimentés depuis la partie énergie du bus système et nécessite le plus souvent une tension de 5V pour l'électronique embarquée avec un courant inférieur à 1A.

On utilise alors le montage suivant :

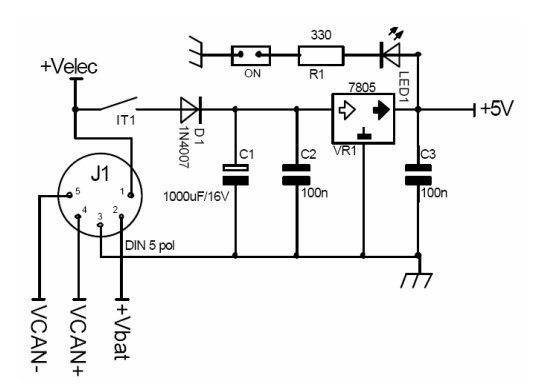

**Q25 : +Velec est une tension continue de +8V. Montrer pourquoi il n'est pas judicieux d'utiliser directement +Vbat pour fournir la tension de 5V ?**

Avec +Velec le régulateur linéaire dissipe dans le cas le plus défavorable : (8-5) \* 1 = 3W

Avec +Vbat le régulateur linéaire dissipe dans le cas le plus défavorable : (13,7-5) \* 1 = 8,7W

Afin d'optimiser l'usage de l'énergie stockée dans la batterie, on réalise une conversion continu/continu afin de produire la tension +Velec au niveau du module énergie depuis la tension de batterie +Vbat.

On propose le montage suivant sur lequel on a reporté le schéma interne du circuit intégré utilisé (MC34063) :

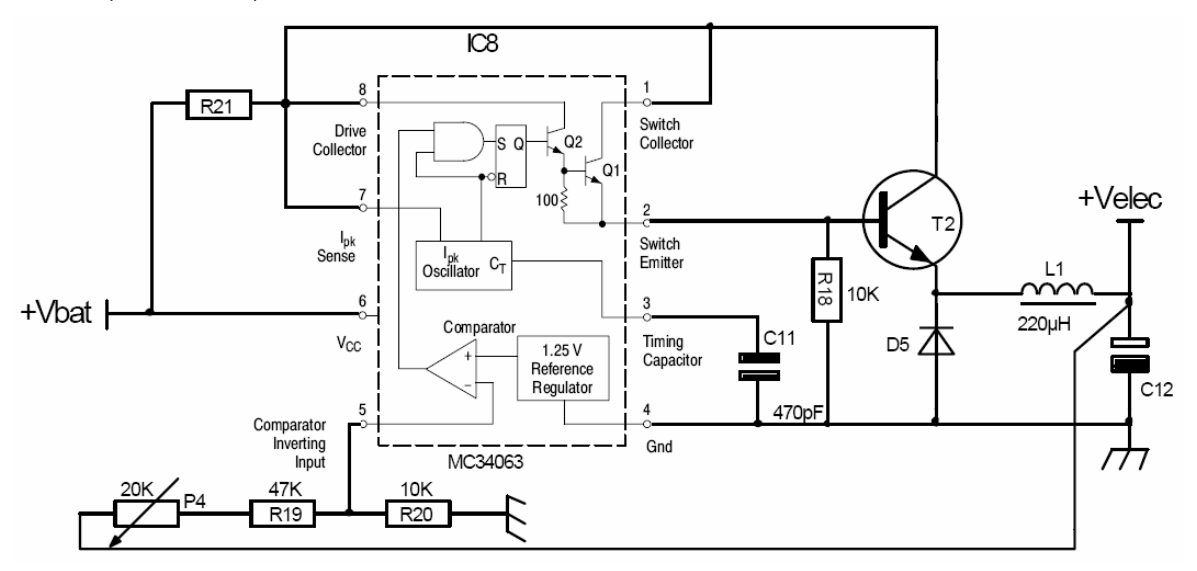

La valeur de la résistance R21 doit être fixée à (0,3/I) où I désigne le courant maximal que l'on souhaite avoir dans T2.

On donne quelques extraits de la notice du circuit IC8 :

## MC34063

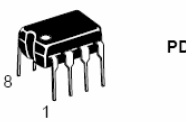

PDIP-8

## **DC-to-DC Converter Control Circuits**

The MC34063A Series is a monolithic control circuit containing the primary functions required for DC-to-DC converters. These devices consist of an internal temperature compensated reference, comparator, controlled duty cycle oscillator with an active current limit circuit. driver and high current output switch. This series was specifically designed to be incorporated in Step-Down and Step-Up and Voltage-Inverting applications with a minimum number of external components. Refer to Application Notes AN920A/D and AN954/D for additional design information.

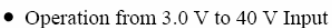

- Low Standby Current
- Current Limiting
- Output Switch Current to 1.5 A
- · Output Voltage Adjustable
- Frequency Operation to 100 kHz
- Precision 2% Reference

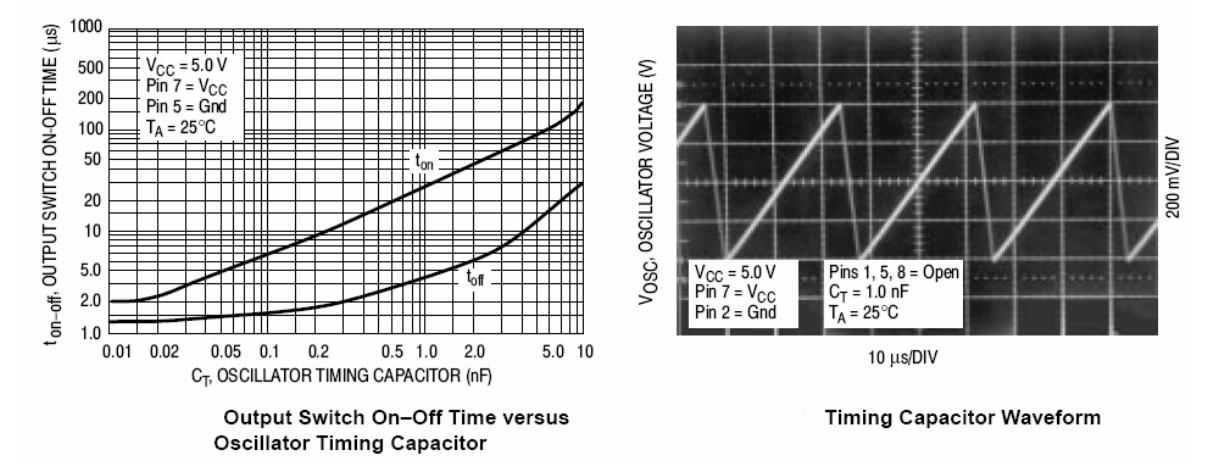

### **Q26 : A partir des valeurs proposées sur le schéma précédent, en déduire la fréquence de fonctionnement de l'horloge de commande.**

On utilise l'abaque du constructeur qui précise ton et toff de l'oscillateur et ce en fonction du condensateur C11 de 470 pF.

On a, pour 470 pF, toff = 3µs et ton=17µs ce qui fait une période de 20µs soit une fréquence d'environ 50kHz.

#### **Q27 : On souhaite obtenir +Velec = 8V, déterminer la valeur de réglage de P4.**

#### **Expliquer le fonctionnement de la commande du transistor T2.**

On compare une image de la tension de sortie Velec avec la référence interne Vref =1,25V pour savoir s'il faut ou non commander le transistor T2.

On a : Vref = Velec(R20/(R20+R19+P4))

ce qui donne P4 = R20.(Velec/Vref) – R20 – R19 = 7 k $\Omega$ 

Quand Velec est supérieur ou égale à 8V, le transistor T2 est bloqué

Quand Velec est inférieure à 8V, le transistor T2 conduit pendant un temps ton fixé par l'oscillateur.

Il faudra que ce temps soit suffisant pour compenser la décharge du condensateur C2 ; décharge due au courant prélevé sur la sortie Velec quand T2 bloqué.

On dispose d'une limitation de courant automatique qui permet grâce à la résistance R21 de bloquer le transistor T2 en bloquant l'oscillateur donc la mise en conduction de Q2 et donc de T2.

On suppose, dans la suite, que la charge appliquée sur la sortie Velec est une résistance R et qu'elle consomme 10A. Nous souhaitons avoir une ondulation maximale de 0,5V sur cette sortie. La tension Vbat est supposée égale à 13V. On négligera la présence du condensateur C12 dans un premier temps.

Nous allons déterminer les composants dont la valeur n'est pas indiquée.

## **Q28 : On demande de déterminer la tension aux bornes de la charge R en régime permanent en boucle ouverte. Que se passe-t-il en boucle fermée ?**

La valeur de L1 est de 220 µH et la valeur de R est de  $8/10 = 0.8 \Omega$ . La constante de temps de la cellule RL est de 220.10<sup>-6</sup>/0,8 = 275 µs ce qui est très supérieur à la période de fonctionnement 20 µs.

L'évolution des courants sera pratiquement linéaire.

Le fonctionnement peut être divisé en deux phases :

- Durant t<sub>on</sub>, T2 est passant, il s'en suit un transfert d'énergie de la source vers le filtre et la charge.
- Durant t<sub>off</sub>, T2 est bloqué. Il apparaît une phase de roue libre assurant la continuité du courant dans l'inductance via la diode de roue libre D5.

En boucle ouverte, la tension de sortie Velec = Vbat  $(t_{on}/t_{on}+t_{off}) = 13 (17/17+3) = 11V$ 

En boucle fermée, t<sub>off</sub> augmente donc Velec diminue, le réglage du seuil permet d'avoir Velec  $= 8V$ 

## **Q29 : Comment dimensionner le condensateur de filtrage C12 ?**

Le condensateur de filtrage permet de lisser la tension. Sa valeur ne doit pas faire entrer le système en oscillation car il se retrouve en // de la bobine lors du blocage de T2.

Si on prend, par exemple 1000 µF la fréquence de résonnance est f =1/2. $\pi$ (1/LC)<sup>-0,5</sup> = 340  $Hz \neq 5$  kHz

## **Q30 : Que peut-on dire de la valeur maximale du courant dans le transistor T2 ?**

## **Comment peut-on le limiter à 1,2 fois sa valeur nominale ?**

Le courant est maximum quand lors de la mise en route du module car le condensateur est déchargé ; sa croissance reste toutefois limité grâce à la bobine L1.

Le régulateur fonctionne avec une correction maximale (le rapport cyclique impose une tension de sortie de 11V comme il a été vu précédemment).

On peut le limiter le courant grâce à R21 dont la valeur doit être fixée à 0,3/I d'après les indications du constructeur.

On choisira R21 = 0,3/1,2.10 = 0,025 Ω

## **B. Transmission des données**

L'aspect modulaire du système étudié réside dans le fait de disposer de modules de différente nature. Tous les modules sont interconnectés via le bus système qui assure, en plus de la distribution d'énergie, l'échange de données grâce au bus CAN.

Construit sur un modèle similaire, la plupart des modules de base utilisent l'architecture suivante en ce qui concerne l'échange des données :

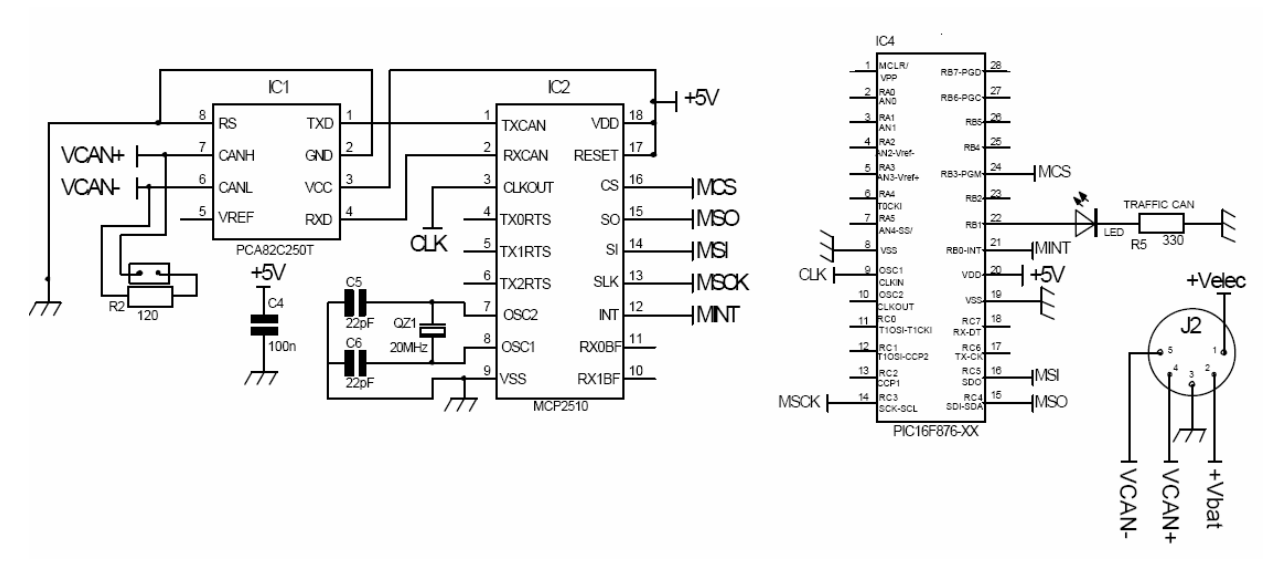

Dans l'étude qui suit nous allons aborder différents aspects concernant la transmission des données.

## *Principe de fonctionnement du bus CAN.*

Dans cette partie, on se propose de rappeler les principes de base qui régissent l'utilisation du bus CAN en tant qu'outil de transmission pour des données numériques.

### **Q31 : On demande de représenter la topologie physique d'interconnexion des modules au bus CAN.**

On utilise une topologie physique organisée en bus (d'où le nom) et on doit mettre en place aux extrémités les résistances de terminaison.

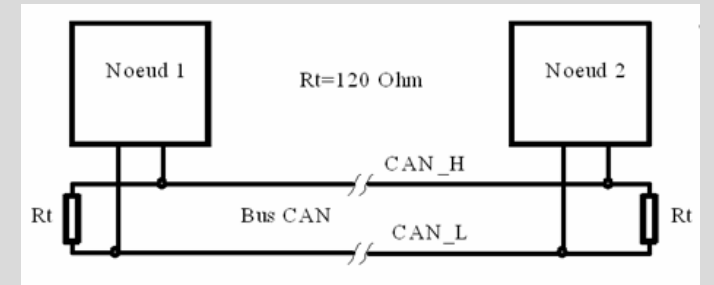

Sur le schéma, on voit que pour nos modules, il faudra ou non, activer la résistance de terminaison suivant la place du module sur le bus.

Traditionnellement dans les réseaux, on pratique un adressage de nœud : chaque hôte sur le réseau possède son adresse et lorsqu'il envoie un message à une autre station, il précise sa propre adresse (adresse émetteur) et l'adresse du destinataire. Parce que l'adressage de nœud n'offre pas une bonne élasticité (il faut connaitre les adresses et de ce fait toute modification au réseau entraine une redécouverte de celles-ci), pour CAN on a adopté un adressage d'objet utilisant des identifiants ou ID.

Le protocole CAN comporte deux sous-spécifications qui différent au niveau de la taille de l'ID :

- $\div$  Trame standard (CAN 2.0A) avec un ID sur 11 bits,
- $\leftarrow$  Trame étendue (CAN 2.0B) avec un ID sur 29 bits. CAN 2.0B assure la compatibilité ascendante avec la précédente version.

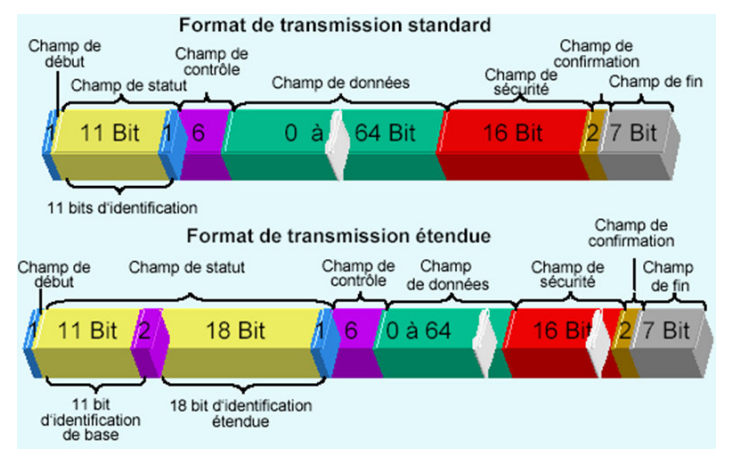

## **Q32 : Comment s'effectuent les échanges entre équipements sur le bus CAN ?**

Les nœuds ne possèdent pas d'adresse, ce sont les messages échangés sur le médium qui sont identifiés.

On utilise des Identificateurs ("Identifiers" en anglais) que nous noterons sous la forme abréviée ID. Chaque message possède un ID, qui décrit son contenu (la signification des données).

Un message déposé sur le réseau, est mis à la disposition de tous (diffusion : "Broadcast"). Cela suppose que chaque nœud soit capable de décider si ce message l'intéresse ou non (un contrôleur CAN pourra posséder des filtres d'acceptation en réception pour limiter son activité).

Un identificateur est unique et spécifie sans ambiguïté, l'information (ou l'objet) qu'une trame transporte. Par exemple, l'ID 200 désigne la température du moteur, l'ID 301 la commande des phares. Les IDs sont attribués par le concepteur de l'application suivant l'urgence du message (priorité). Chaque nœud est producteur (ou consommateur) des valeurs d'un ou plusieurs objets identifiés.

Les IDs sont codés sur 11bits (trame standard CAN 2.0 A) ou sur 29bits (trame étendue CAN 2.0 B).

Parce que, pour les réseaux non déterministes classiques, les collisions peuvent avoir un effet catastrophique sur le flux des données, le bus CAN utilise une technique de bits dominants et récessifs.

Le bus peut prendre deux états :

- état dominant (correspondant à un niveau **logique** 0),
- état récessif (correspondant à un niveau **logique** 1).

En cas de transmission simultanée (par deux nœuds) de deux niveaux différents, c'est l'état dominant qui l'emporte.

Le bus CAN utilise une méthode d'arbitrage bit à bit pour l'accès au bus. Cette méthode est appelée CSMA/CR.

## **Q33 : Que veulent dire ces abréviations ?**

## **Si 3 équipements Ni , qui ont pour identifiant respectivement 01101111001, 01001111001 et 01100101001 transmettent simultanément, qu'obtient-on sur le bus ?**

La méthode CSMA/CR (Carrier Sense, Multiple Access with Collision Resolution) réalise un arbitrage non destructif.

Afin d'attribuer le bus à un nœud et un seul, CAN opère de la manière suivante :

- Le nœud qui désire transmettre, vérifie d'abord que le réseau est libre en analysant le signal sur le réseau (Carrier Sense). Si c'est le cas, il accède au bus directement en déposant sur celui-ci un bit de start à 0 (Start Of Frame) puis l'ID : l'identificateur du bit de poids fort au bit de poids faible.

→ Si plusieurs stations désirent émettre quasi simultanément, elles vont voir le bus libre et vont donc accéder simultanément au réseau (Multiple Access). L'arbitrage se fait ensuite bit à bit, chaque station vérifie qu'elle lit bien sur le bus (bus monitoring), ce qu'elle y a écrit. Tant que les données lues correspondent aux données écrites, chaque station croit être la seule, elle continue donc à émettre. Dés qu'une station présente un bit récessif alors qu'au moins une autre présente un bit dominant, alors elle perd l'arbitrage. Lorsqu'un nœud perd l'arbitrage, il arrête d'émettre (Collision Resolution) et devient récepteur. Il n'essaiera de retransmettre son message que lorsque le bus sera à nouveau libre. Tout se passe donc comme si le message de plus haute priorité était le seul à être transmis.

La trame la plus prioritaire sera donc celle dont l'ID est le plus petit (beaucoup de bits à 0 (dominants) dans les bits de poids fort).

Ce sera dans notre cas la trame 2 (id=01001111001) qui sera finalement transmise sur le bus.

**Q 34 : On donne ci-dessous un extrait du document ISO représentant, pour le modèle OSI, le détail des sous-couches concernées par les spécifications du bus CAN.**

**On demande de représenter le modèle OSI à 7 couches et de situer les sous-couches présentées par rapport aux couches du modèle OSI à 7 couches.**

**On demande de compléter la colonne** *specification* **en délimitant les sous-couches concernées par les spécifications du protocole CAN.**

**On demande de compléter, la colonne** *implementation***, afin d'y faire figurer les 3 composants du schéma structurel donné précédemment.**

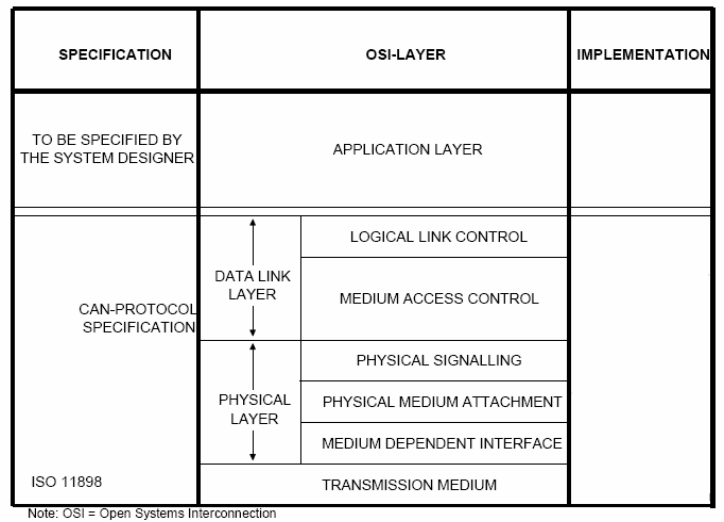

Layered architecture of CAN

On donne une représentation :

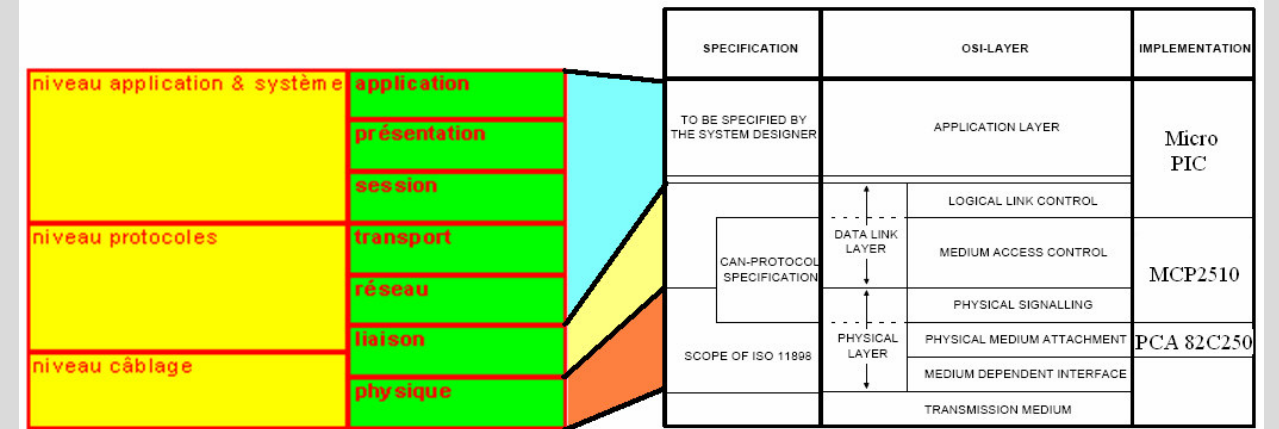

## *Etude de la couche physique utilisée par le bus CAN.*

La couche physique requiert une attention toute particulière car c'est elle qui, dans un environnement industriel, conditionne la fiabilité et les performances des transmissions. De nombreux paramètres et choix technologiques doivent être pris en considération lors de sa mise en place.

## **La ligne de transmission.**

Pour le bus CAN, comme pour la plupart des modes de transmission, le support utilisé doit être considéré comme une ligne de transmission car sa longueur n'est pas suffisamment faible devant la longueur d'onde des signaux transmis.

On est obligé de tenir compte de la vitesse de propagation des grandeurs électriques qui est forcément inférieure à la vitesse de la lumière.

Par conséquent, à un instant donné, tensions et courants ne seront pas identiques en tout point d'un conducteur, comme on a l'habitude de l'admettre dans ce qu'on appelle l'approximation des états quasi-stationnaires.

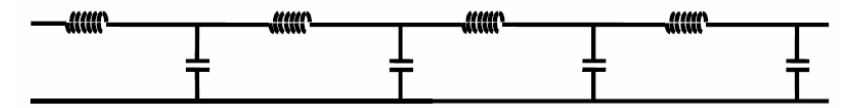

On peut considérer que la ligne est formée d'une infinité de tronçons de longueur infiniment petite *dx*. Un tel élément de ligne est essentiellement caractérisé par une inductance L et une capacité C (on néglige les résistances et admittances de pertes).

La longueur de ce tronçon étant petite vis-à-vis de la longueur d'onde, on peut l'étudier comme un circuit électrique classique.

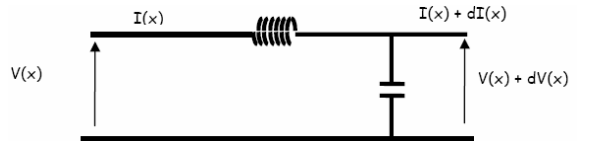

Bien que le bus CAN véhicule une information numérique par le biais de signaux numériques, on se propose de qualifier les problèmes d'impédance en régime sinusoïdal.

### **Q35 : Montrer que, pour une entrée sinusoïdale, la tension sur la ligne est la somme de deux termes qui représentent deux ondes progressives se propageant en sens contraire.**

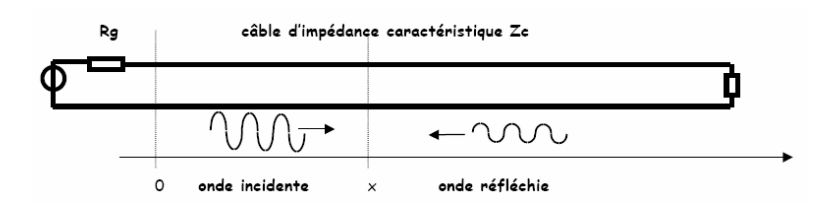

La loi d'Ohm pour la bobine s'écrit :  $d\underline{V}(x)=-j\omega L dx \underline{I}(x)$ 

La loi d'Ohm pour le condensateur s'écrit :  $d\underline{I}(x)=-j\omega C dx \cdot (\underline{V}(x)+\underline{dV}(x))\approx -j\omega C dx \cdot \underline{V}(x)$ 

et  $\frac{d\underline{I}(x)}{dx} = -jC\omega \cdot \underline{V}(x)$  $\frac{dV(x)}{dx} = -jL\omega \underline{I}(x)$ Nous en déduisons :

D'où les équations de propagation appelées équations des télégraphistes :

$$
\frac{d^2 \underline{V}(x)}{dx^2} + LC\omega^2 \cdot \underline{V}(x) = 0 \qquad \qquad \text{et} \qquad \qquad \frac{d^2 \underline{I}(x)}{dx^2} + LC\omega^2 \cdot \underline{I}(x) = 0
$$

Ces deux équations différentielles du second ordre admettent en solution des fonctions sinusoïdales :

$$
v(x,t)=V_1 \cos(\omega t - kx) + V_2 \cos(\omega t + kx)
$$
 \n
$$
v = \frac{1}{v} \quad \text{et} \quad v = \frac{1}{\sqrt{LC}}
$$
\n
$$
i(x,t)=I_1 \cos(\omega t - kx) + I_2 \cos(\omega t + kx)
$$

V1 cos( t−kx) représente une onde progressive d'amplitude V1 se propageant de la source vers la charge avec une vitesse v. On l'appelle onde incidente.

V2 cos(ωt+kx) représente une onde progressive d'amplitude V2 se propageant de la charge vers la source : c'est l'onde réfléchie.

**Q36 : Déduire des calculs précédents la valeur de l'impédance caractéristique Zc et vérifier que, si le câble utilisé présente une capacité linéique de 30pF et une inductance linéique de 0,1µH, on retrouve bien la valeur préconisée pour le bus CAN.**

On utilise les résultats précédents :

Si on injecte les solutions trouvées dans l'une ou l'autre de ces équations, on peut écrire :

 $V1.k.sin($   $\omega t - kx) - V2.k.sin($   $\omega t + kx) = L.11.\omega.sin($   $\omega t - kx) + L.12.\omega.sin($   $\omega t + kx)$ 

qui doit être vrai quels que soient x et t, ce qui impose :

$$
11 = \sqrt{1} \cdot (C/L)^{1/2}
$$
 et

 $12 = -V2. (C/L)^{1/2}$ 

On peut alors introduire une grandeur homogène à une impédance, notée Zc et appelée impédance caractéristique de la ligne :

$$
Zc = \sqrt{\frac{L}{C}} \qquad \exp
$$

rimée en ohms

On trouve : Zc = (10.10.<sup>-6</sup>.30.10.<sup>-12</sup>)<sup>0.5</sup> ce qui donne 57Ω ce qui est compatible avec les 120Ω usuel donné.

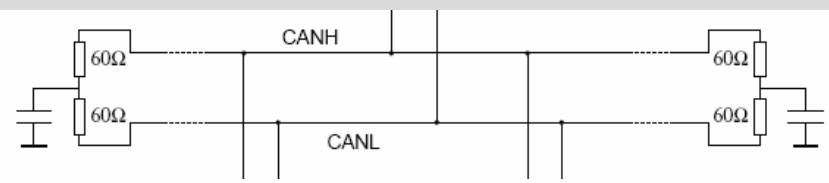

## **Le nombre d'équipements sur le bus.**

La norme CAN impose des contraintes liées à la longueur du bus, à la vitesse de transmission et au nombre d'équipements connectés.

Nous allons vérifier comment les structures physiques utilisées influent sur ces paramètres.

Dans le cas général, on utilise l'organisation ci-dessous :

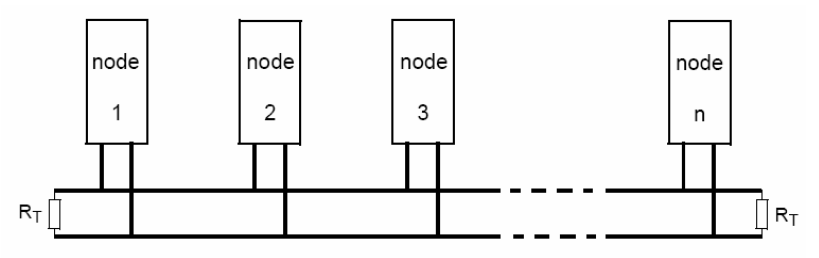

On donne le schéma équivalent du moteur de bus utilisé :

Le constructeur indique qu'un émetteur peut piloter une charge RL de valeur minimale  $45\Omega$ .

Le schéma équivalent d'un nœud émetteur est le suivant :

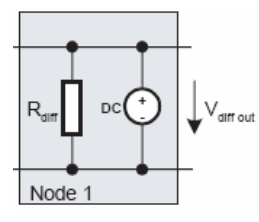

où Vdiff out mini = 1,5V

Le schéma équivalent d'un récepteur se réduit à Rdiff =  $20k\Omega$  avec Vdiff.in.min=0,75V

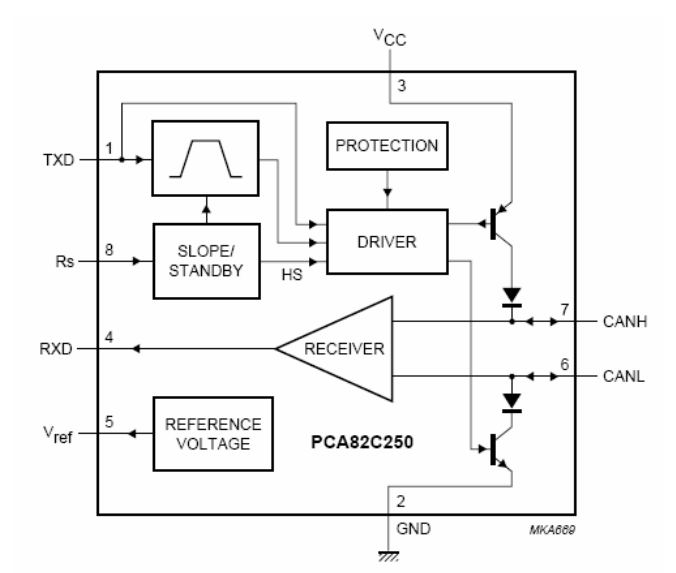

**Q37 : Que peut-on dire de l'état des transistors pour un nœud émetteur et un nœud récepteur ? (dans le cas normal où on a un seul nœud qui émet).**

**Compléter le schéma électrique équivalent d'un bus CAN comportant 1 émetteur et n récepteurs***.* **Les deux résistances Rw représentent la résistance des fils du bus.**

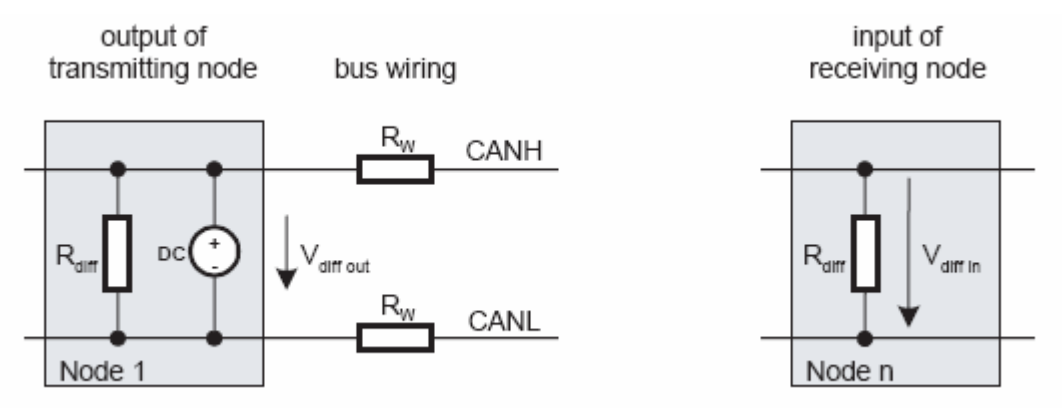

Pour l'émetteur, les transistors sont conducteurs dans le cas de l'émission d'un bit dominant et bloqués dans le cas contraire et dans ce dernier cas c'est le câblage du bus qui impose les niveaux.

Pour le récepteur, les transistors sont toujours bloqués et c'est le câblage du bus qui impose les niveaux.

On donne le schéma équivalent :

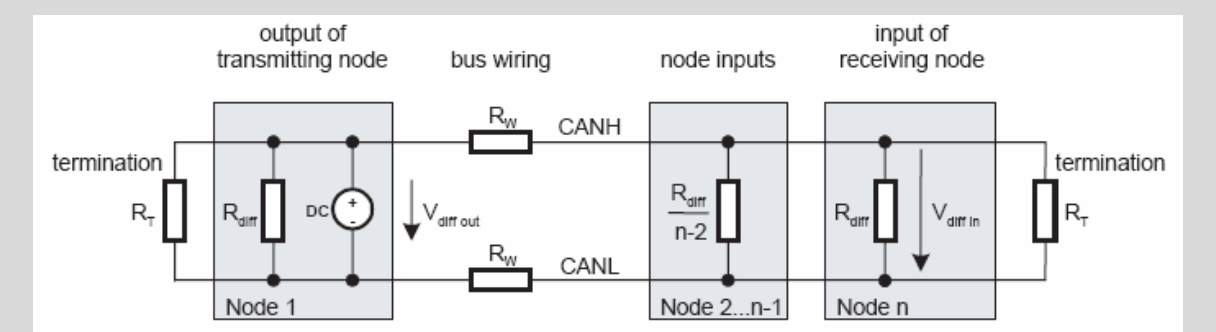

### **Q38 : En supposant que les résistances Rw sont négligeables devant les autres résistances, déterminer le nombre de nœuds nmax que l'on peut connecter sur un bus CAN.**

Si RL est la charge pour l'émetteur, elle correspond à l'ensemble des résistances en parallèle.

On a en // RT/2 et Rdiff/n ce qui donne RL = RT.Rdif/nRT+2Rdif

Ce qui donne n = Rdiff (1/RL – 2/RT) soit, avec RLmin =  $45\Omega$ , Rdiff =  $20k\Omega$  et RT =  $120\Omega$ ,

Soit : **n = 111**

## **Le choix du câble.**

On se propose de déterminer l'influence du câble utilisé sur la longueur du bus et ce pour un nombre n d'équipements connectés.

On donne, ci-dessous, un extrait de la notice du constructeur pour le câble.

## **Gaine PVC gris ou noir**

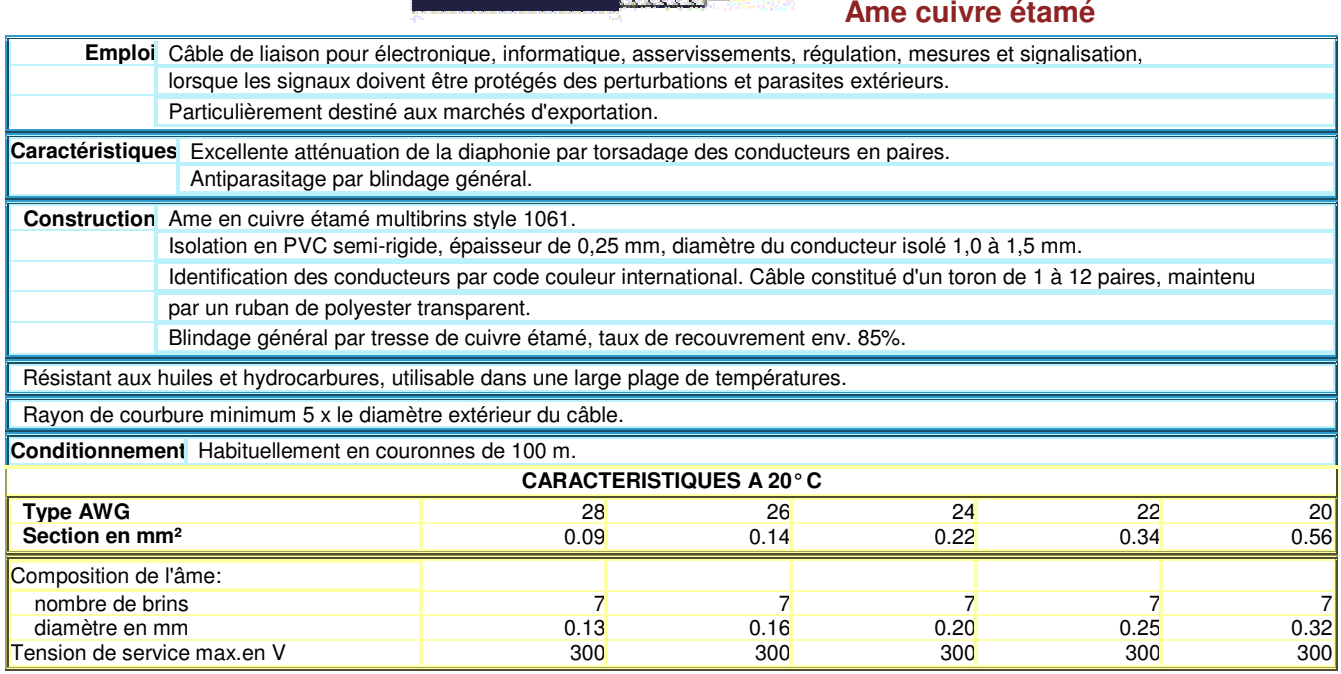

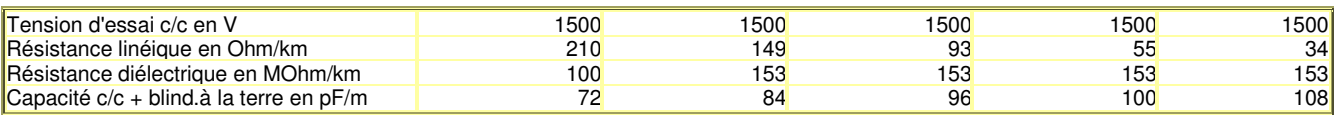

**Q39 : On demande de déterminer la longueur maximale Lmax du bus, si l'on utilise du câble de type AWG24 ou du câble AWG22 et ce pour n=25, n=50 et n=100 (n nombre d'équipements connectés).**

## **Conclusion ?**

On obtient :

$$
V_{diff.in.min} = \frac{V_{diff.out.min}}{1 + 2R_{W.max} \times \left(\frac{1}{R_{T.min}} + \frac{n_{max} - 1}{R_{diff.min}}\right)}
$$

Avec RW= $\rho$ .L où  $\rho$  est la résistance linéique en  $\Omega/m$  qui vaut  $\rho = 93/1000=0,093 \Omega/m$ On tire L des équations précédentes :

$$
L_{max} \leq \frac{1}{2 \times \rho_{max}} \times \bigg( \frac{V_{diff.out.min}}{V_{diff.in.min}} - 1 \bigg) \times \frac{R_{T.min} \times R_{diff.min}}{R_{diff.min} + (n_{max} - 1) \times R_{T.min}}
$$

On a : RT.min=120 $\Omega$ , p=0,093  $\Omega/m$ , Rdiff.min=20k $\Omega$ , Vdiff.out.min=1,5V et Vdiff.in.min=0,75V

Ce qui donne :

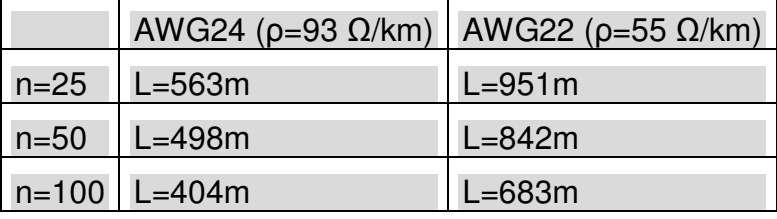

On constate que le choix du câble n'est pas anodin !

## **La vitesse de transmission.**

Le bus CAN propose pour les équipements des vitesses de transmission normalisées qui varient entre 10kb/s et 1Mb/s. L'arbitrage au niveau du bit, impose une contrainte de longueur maximale du bus.

**Q40 : Montrer que le principe d'arbitrage utilisé impose que le "Temps Bit" soit supérieur à 2 fois la durée de propagation (notée tp) à travers le câble.**

**Déterminer les longueurs maximales du câble dans le cas d'une transmission à 128kb/s et à 1Mb/s si l'on considère que la vitesse de propagation des ondes dans les câbles est de l'ordre de 200 000km/s.**

Examinons le chronogramme de la figure, à  $t_0$  la station 1 croit être la seule sur le bus, elle commence à émettre un bit récessif. Compte tenu de la vitesse de propagation des ondes EM dans les câbles (200 000km/s), ce bit parviendra à la station 2 au bout du temps tp (à l'instant t<sub>2</sub>). Mais peu de temps avant, la station 2 qui désirait émettre et ne voyant pas de conflit, a commencé à transmettre un bit dominant. Ce bit dominant va écraser le bit récessif émis par la station 1, mais celle-ci ne le saura qu'à l'instant  $t_3$ , à condition qu'elle l'émette encore à ce moment là. Dans le pire des cas  $(t_1#t_2)$ , le temps bit doit donc être supérieur à 2tp.

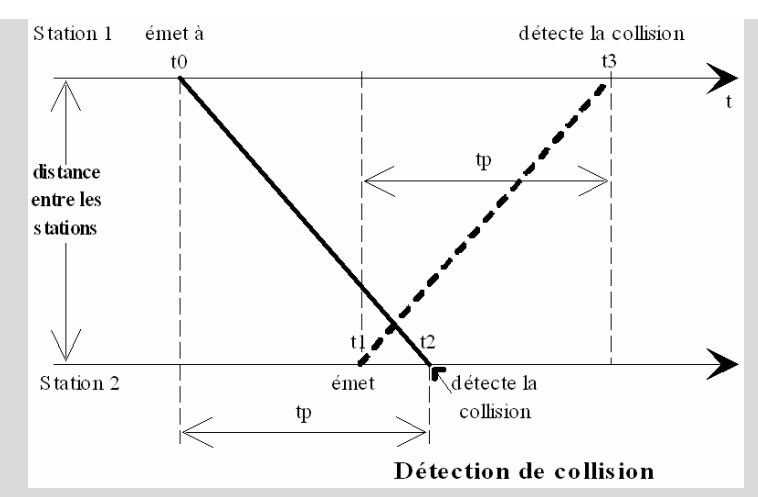

Si l'on considère le débit sur le bus CAN est :

1Mbits/s, il vient : Temps bit=1µs et tp<0,5µs, soit une distance maximum théorique du bus de

 $L = V.t = 100$  m.

128kbits/s, il vient : Temps bit=7,8µs et tp<3,9µs, soit une distance maximum théorique du bus de

 $I = V_t = 780$  m.

## **Synthèse sur la couche physique.**

## **Q41 : Des questions précédentes, déduire un exemple de méthode de choix des caractéristiques physiques du bus CAN.**

Le protocole CAN n'impose pas le choix du support de transmission mais on peut comme c'est souvent le cas utiliser un support filaire. Il s'en suit le choix du moteur de bus ; ici c'est le 82C250 qui impose des contraintes électriques (du même ordre de grandeur pour les différents autres composants).

Il faut ensuite, en fonction des exigences du système à réaliser, définir la topologie physique du bus ce qui nous donnera un paramètre important : la longueur des câbles.

Il faudra, en fonction des exigences du système, choisir une vitesse de transmission et vérifier si cette dernière est en adéquation avec la longueur du bus.

Il faudra préciser la localisation des terminaisons de bus en fonction de la topologie physique.

Le choix de la nature des câbles est important surtout pour des bus de grande longueur. Pour les câbles, la qualité des isolants et d'éventuels blindages n'est pas anodine.

## *Utilisation du bus CAN.*

On donne ci-dessous un extrait du programme de gestion du module énergie :

```
-<br>Page 102
#include "can.c" //driver can
/* identifiants bus can */
#define i_ren 0x301 //emission vers le module de controle
#define i_rmain 0x300 //reception depuis le module de controle
/* variables du systeme */
int16 en_ve; //tension d'entree
int16 en_vs; //tension de sortie
int16 en_ie; //courant d'entree
int16 en_is; //courant de sortie
int charge; //indicateur de charge
int full; //indicateur de charge complete
int empty; //indicateur de decharge
/* declaration des fonctions */
void init();
void gest_can();
void gestion(); //mesure et gestion de la charge de la batterie
#define led_on output_high(PIN_B1)
#define led_off output_low(PIN_B1)
…………
/* programme principal */
void main()
{
 can_init(); //initialisation périphérique
 ………………
 while (1)
 {
   led_off;
   gestion();
   gest_can();
 }
}
/* definitions des fonctions */
void gestion(){ ……………..}
void gest_can(){
 if ( can_kbhit() ){ //y a t il des donnees dans le buffer ?...
   if(can_getd(crx_id, &crxbuf[0], crx_len, rxstat)){ //...si oui lecture des donnees
     if (crx id == i_rmain) \{
```

```
led_on; // change la LED system
       ctxbuf[0]=en_ve;
       ctxbuf[1]=en_ie;
       ctxbuf[2]=en_is;
       ctxbuf[3]=en_vs;
       ctxbuf[4]=charge;
       ctxbuf[5]=full;
       ctxbuf[6]=empty;
       can_putd(i_ren, &ctxbuf[0], 7,1,1,0); //réponse avec 7 octets de buffer
     }
   }
 }
}
```
**Q42 : On demande, après analyse du programme principal, d'expliquer comment on utilise le bus CAN dans cet exemple. On précisera les fonctions utilisées et leur rôle et on indiquera les types de trames utilisées dans cet exemple.**

## **Que peut-on dire de l'origine et du destinataire des informations ?**

Après initialisation, en autre du périphérique MCP2510, on a une boucle sans fin qui va :

- Eteindre une led connectée sur le bit 1 du port B;
- $\blacktriangleright$  Exécuter la fonction gestion chargée des mesures et de la gestion de la charge ;
- Gérer le bus CAN ;

Pour le bus CAN, on utilise les fonctions suivantes :

- $\leftarrow$  can init : pour initialiser le périphérique entre autre
- $\blacksquare$  can kbhit() : chargée de vérifier si une trame est arrivée sur le bus (s'il n'y a pas de filtre toutes les trames sont vues)
- $\div$  can getd(crx id, &crxbuf[0], crx len, rxstat) : charge de lire l'identifiant et les données du buffer crxbuf de réception dont la taille est crx\_len. Des données d'état sont également disponibles mais non exploitées ici.
- $\blacktriangleright$  can putd(i ren, &ctxbuf[0], 7,1,1,0) : charge d'envoyer, avec l'identifiant i ren, 7 données du buffer ctxbuf (8 données maxi pour le bus CAN. D'autres informations sont également envoyées.

Dans notre cas, la gestion CAN se borne à surveiller l'arrivée d'une trame avec l'identifiant 0x300 (il s'agit surement d'une trame de *request* puisqu'il n'y a pas de données lues).

Si l'identifiant est correct, on remplit le buffer d'émission avec les données et on envoie la trame avec l'identifiant 0x301. On précise qu'il s'agit d'une trame de données et non de *request* en précisant la taille des données.

On remarquera qu'ici, on a bien une identification de type message car on ne sait pas de qui vient la demande et vers qui on envoie la réponse.

On remarque qu'on allume la led dès qu'on a reçu une demande à traiter ; cette led est éteinte après traitement. On aura clignotement de la led afin de diagnostiquer l'activité du module et des demandeurs.

## **Q43 : En utilisant :**

- **la représentation d'une trame vue précédemment (format classique et non étendue)**
- **le fait que la vitesse sur le bus soit de 128kb/s**
- **le fait que le demandeur (unité de gestion) envoie une trame de request toutes les secondes**

## **On demande de calculer le taux d'occupation du bus (en %) lié à cet échange.**

L'échange se compose d'une trame de *request* (pas de données) et d'une trame de données avec 7 octets soit 144 bits comme le montre la figure ci-dessous.

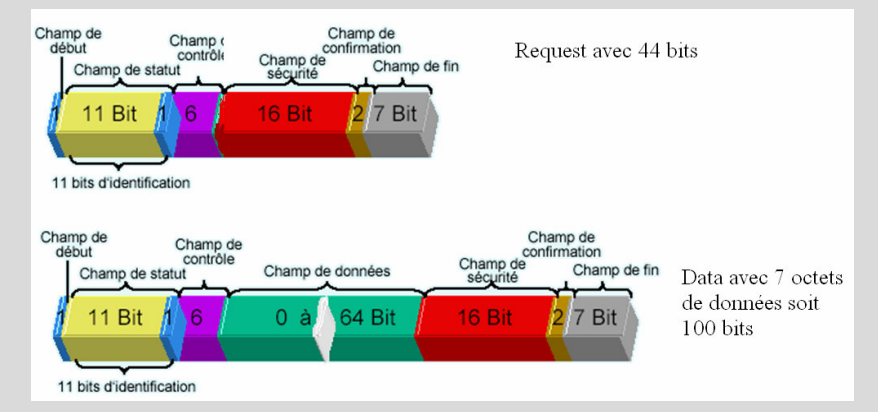

Sachant qu'un bit dure : Tb = 1/128.10<sup>3</sup> = 7,81.10<sup>-6</sup>s on utilise un temps total de Tt = 144.Tb  $= 1.125$  ms

On obtient un pourcentage d'occupation de **= 0,1125 %**

## *Utilisation du réseau Ethernet.*

L'unité de gestion du système de sécurité utilise un calculateur plus performant que le microcontrôleur PIC des modules de base.

Ce calculateur est construit autour d'une carte processeur PC104 et d'une carte disposant d'une interface CAN permettant la connexion au bus système.

La carte processeur dispose d'une interface Ethernet et utilise comme système d'exploitation Windows CE.

Le réseau Ethernet dispose de 2 routeurs dont l'adresse est respectivement 172.17.200.1 et 172.17.100.1 et de 2 serveurs DNS dont l'adresse est respectivement 172.17.200.2 et 172.17.100.2

L'interface Ethernet du calculateur utilise l'adresse IP 172.17.1.100 et le masque est fixé à 255.255.128.0

### **Q44 : Comment peut-on caractériser le type de réseau Ethernet utilisé en ce qui concerne l'adressage IP?**

On dispose ici d'un réseau classe B car le premier chiffre de l'adresse IP est entre 128 et 191.

Le masque nous indique que le réseau est subdivisé en 2 sous-réseaux dont les plages IP sont :

172.17.0.1 à 172.17.127.255 et 172.17.128.0 à 172.17.255.254

## **Q45 : Comment doit-on compléter les paramètres Ethernet pour notre calculateur ?**

Il faut fixer l'adresse de la passerelle par défaut qui ne peut être que 172.17.100.1 car nous sommes dans le premier sous-réseau ; elle permet de « sortir » de notre réseau.

Il faut fixer l'adresse DNS qui nous permettra une résolution de nom et la valeur ne peut être que 172.17.100.2 car nous sommes dans le premier sous-réseau.

Le calculateur dialogue avec un serveur dont le nom est S1. Le calculateur exécute une application dont on donne quelques extraits du code source ci-dessous.

```
Page 105
            ………………………………………………………
using namespace MySql::Data::MySqlClient;
int main() {
…………………………………………………………………………………………………..
        string connStr = "server=S1;user id=root; password=; database=energie; pooling=false";
        MySqlConnection cn = new MySqlConnection( connStr );
        try
        {
                 cn->Open();
        }
        catch (MySqlException^ ex)
        {
                 Console::WriteLine("connexion impossible: " ,ex );
        }
…………………………………………………………………………………………………………..
        try
        {
                 string query1 = "SELECT * FROM vbat";
                 OleDbCommand c1 = new OleDbCommand(query1, cn);
                 OleDbDataReader myReader;
                 myReader = c1Command->ExecuteReader();
                 while (myReader->Read()) {
                          Console::WriteLine("{0}, {1}, {2}", myReader->GetInt32(0), myReader-
>GetString(1), myReader->GetString(2));
                 }
                 myReader->Close();
        }
        catch (Exception^)
        {
                 Console::WriteLine("Echec lors de la lecture!");
        }
                                  …………………………………………………………………………………………………
        try
        {
                 string data1 = "vbat";
                 string data2 = "time";
                 string data3 = "data";
                 string query2 = "INSERT INTO vbat (time,data) VALUES ("+ data1 +",'"+ data2 + "','" +
data3 +"')";
```
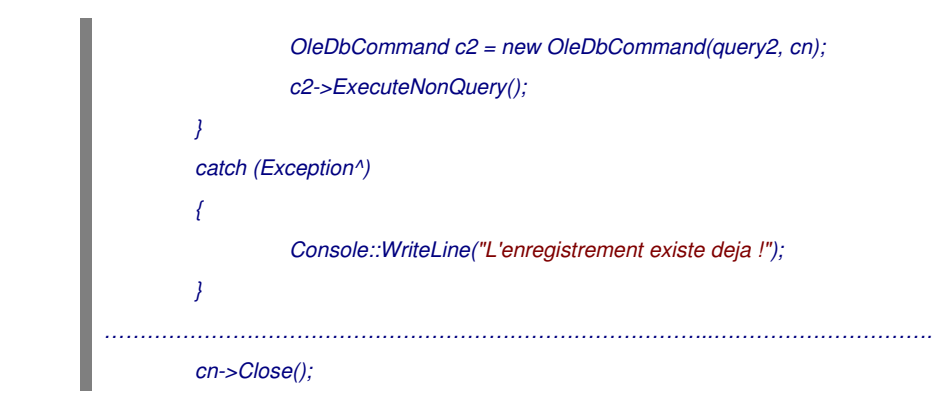

**Q46 : Que peut-on dire de la fonction de S1 (du moins de celle qui correspond à l'activité du calculateur) ?**

**Préciser le rôle des zones délimitées par des pointillés.**

**Qualifier les zones de texte commençant par SELECT et INSERT.**

**Donner un exemple de l'utilisation du langage objet dans cet extrait de code.**

**A quoi servent les zones try…catch… ?**

**Le paramétrage DNS, cité précédemment, est-il indispensable dans le cas de notre calculateur ?**

S1 est un serveur de base de données avec une base de données MYSQL (logiciel libre).

Son utilisation est conditionnée par l'ouverture d'une connexion (zone où on a : cn- >open) grâce à la chaîne de connexion qui décrit les paramètres d'accès au serveur de bases de données.

Son utilisation est conditionnée par la fermeture de la connexion en fin d'utilisation (zone où on a : cn->close)

La zone contenant SELECT correspond à une lecture dans la base (qui doit être ouverte)

La zone contenant INSERT correspond à une écriture dans la base (qui doit être ouverte)

INSERT et SELECT sont des directives du langage d'interrogation SQL utilisé pour les bases de données (et pas seulement pour MYSQL)

On utilise ici des classes définies dans l'espace de nom *MySql::Data::MySqlClient* et, par exemple, la ligne *MySqlConnection cn = new MySqlConnection( connStr );* correspond à l'instanciation d'un nouvel objet cn de la classe *MySqlConnection* avec la définition du paramètre *connStr* pour ce nouvel objet. Cet objet correspond à la connexion avec la base MYSQL.

Try…Catch permet, en cas d'erreur lors de l'exécution du code de prendre en charge l'échec d'une action (ce qui évite, dans le meilleur des cas, d'avoir un message du système).

Le paramétrage DNS est indispensable car la chaîne de connexion au serveur MYSQL ne fait référence qu'à son nom.

## **C. Les capteurs**

En ce qui concerne la partie applicative, de nombreux modules sont disponibles afin de permettre l'utilisation de différents capteurs. Pour ces capteurs, on distingue :

- Les capteurs « monobloc » qui sont directement intégrés dans le module. L'électronique de traitement et le capteur sont solidaires du module lui-même.
- Les capteurs déportés qui sont éloignés du module et qui échangent l'information avec le module au moyen d'une liaison à boucle de courant ou autre.

Dans l'étude qui suit nous allons aborder différents aspects concernant l'utilisation de ces capteurs.

## *Etude d'un détecteur explosimétrique.*

Les gaz aux vapeurs combustibles (groupe des hydrocarbures saturés…) sont, entres autres, caractérisés par les grandeurs suivantes :

- **LIE** : C'est la concentration en volume d'un gaz, à partir de laquelle il peut être enflammé.
- **LSE** : C'est la concentration maximale en volume d'un gaz, au dessus de laquelle il ne peut être enflammé.
- **Densité** : Densité relative par rapport à l'air.

Pour détecter un risque d'explosion, il faut mesurer la concentration du gaz et détecter quand elle atteint la valeur LIE. On donne, en exemple, le cas du méthane :

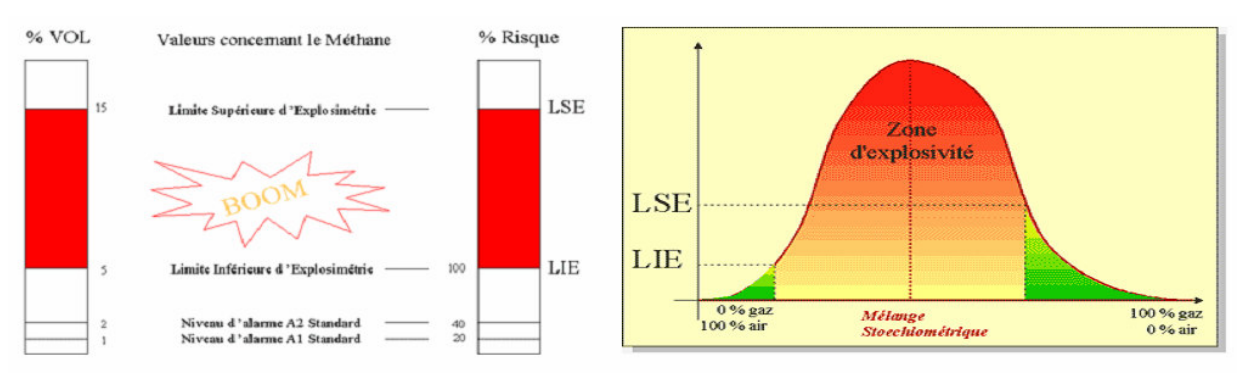

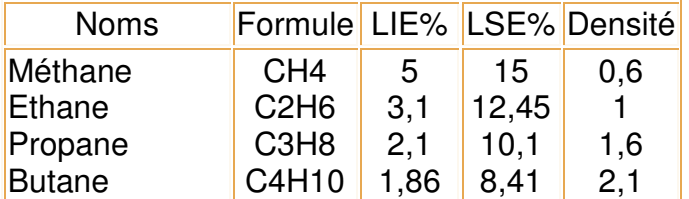

Les détecteurs de gaz de la série 300 sont destinés à la détection de gaz aux vapeurs combustibles.

Ils sont basés sur l'oxydation catalytique du platine et ils utilisent le principe du catharomètre qui permet de déterminer la concentration d'un gaz en mesurant la conductibilité thermique.

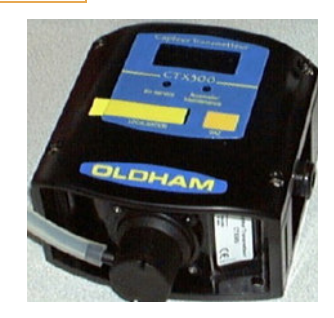

On dispose deux filaments métalliques identiques à l'intérieur d'une cellule antidéflagrante. Cette dernière est baignée par le gaz dont on veut mesurer la concentration.

Les filaments ont une résistance électrique qui varie avec la conductibilité thermique du gaz entourant les filaments.

Si le gaz arrivant sur les filaments est de l'air, les filaments présentent une résistance  $R_0$ .

Si le gaz arrivant sur les filaments est par exemple du propane, la conductivité du gaz autour des filaments est différente. Les filaments présentent alors une résistance Rc qui est fonction de la concentration du gaz injecté.

La détection est réalisée en utilisant un pont de Wheatstone. Le courant injecté est de l'ordre de 340mA.

Le pont est équilibré quand le gaz est de l'air. Tout déséquilibre indique la présence de gaz à vapeur combustible et la quantification de se déséquilibre permet d'en déduire la concentration.

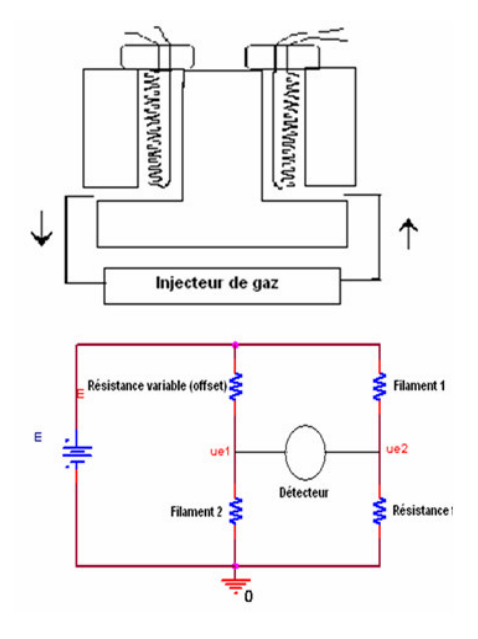

On se propose d'étudier les performances de la structure électronique qui permet de produire la tension qui sera appliquée à l'entrée de conversion analogique/numérique du microcontrôleur du module afin d'être convertie puis transmise sur le bus CAN.

Dans un premier temps nous utilisons le circuit suivant où les amplificateurs sont alimenté entre 0 et Vcc :

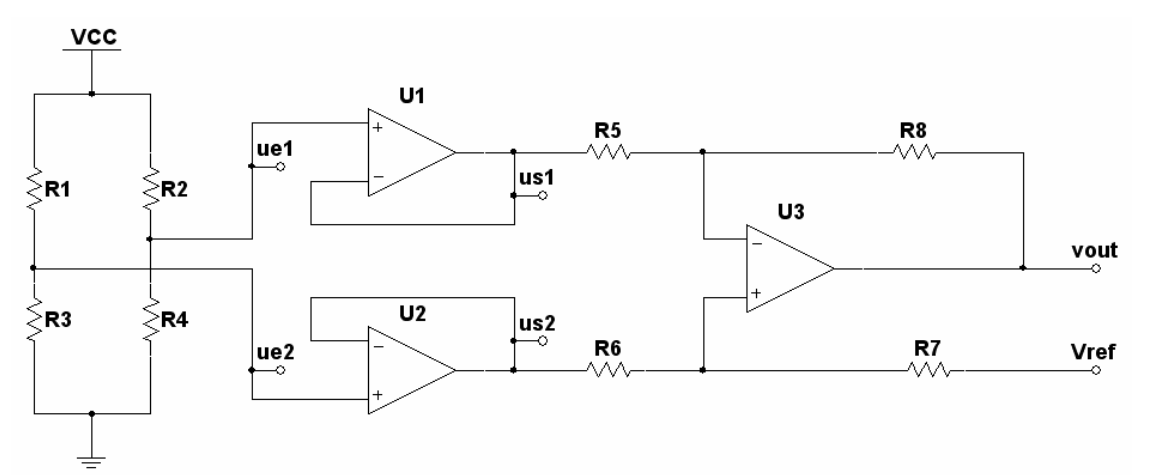

## **Q47 : Déterminer l'expression de vout en fonction de ue1, ue2 et Vref et des éléments du montage.**

On peut utiliser le théorème de superposition ce qui donne :

$$
vout = ue2(\frac{(R5 + R8).R7}{(R7 + R6).R5}) - ue1.\frac{R8}{R5} + Vref(\frac{(R5 + R8).R6}{(R6 + R7).R5})
$$

**Q48 : On donne R1=R4=r et R2=R3=r+dr où R2 et R3 désigne les filaments du capteur présenté ci-dessus. De plus, on R5=R6=R et R7=R8=k.R**

**Déterminer l'expression de vout en fonction de r, dr, Vref, Vcc et k.**

**Que peut-on dire de l'utilité de Vref ?**

## **Comment choisir les amplificateurs et le gain k dans le cas ou on souhaite une dynamique maximale en sortie si |dr|max=0,05.r ?**

## **Quel est le principal inconvénient du montage précédent ?**

On a : 
$$
vout = kNcc \frac{dr}{2r + dr} + Vref \approx kNcc \frac{dr}{2r} + Vref \text{ si } dr < r
$$

Vref non nul est indispensable car les amplificateurs sont alimentés entre 0 et Vcc=5V ; on le choisira égal à 2,5V (milieu de la plage du convertisseur).

dr est positif, il faudra choisir Vref légèrement supérieure à la valeur minimale de la tension en sortie de l'amplificateur de sortie car vout=Vref si dr=0.

Le gain k doit être choisit de manière à obtenir la tension de sortie légèrement inférieure à la tension maximale possible en sortie du même amplificateur.

Si on choisit un amplificateur de type « rail to rail » les tensions minimale et maximale seront proches de 0 et Vcc.

Avec dr=0,05.r vout=0,025.k.Vcc+Vref

Si on utilise par exemple Vref=2,5V et Voutmax= 5V, on a **k** = Voutmax-Vref / Vcc.0,025 = **20**

L'inconvénient du montage précédent est surtout que le réglage du gain k dépend de 4 composants et qu'il n'est pas facile à ajuster.

On utilise maintenant le montage suivant :

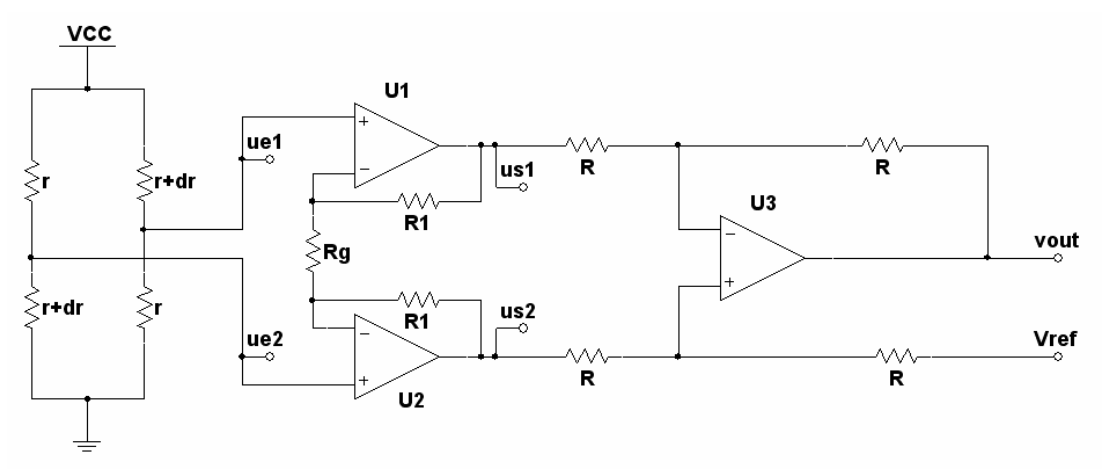

## **Q49 : Déterminer la tension** *vout* **en fonction de Vref, Vcc et dr.**

On a maintainant : 
$$
vout = (ue2 - ue1).(1 + \frac{2R1}{Rg}) + Vref \approx Vcc \frac{dr}{2r}(1 + \frac{2R1}{Rg}) + Vref
$$

## **Q50 : Quel est l'avantage de cette structure par rapport à la précédente ?**

L'ajustement du gain est aisé.

En fait, la mise en œuvre des principes développés ci-dessus, est grandement facilité par l'utilisation de composants spécialisés comme celui dont on donne ci-dessous un extrait de la notice :

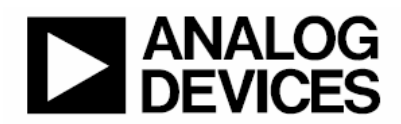

## **Zero Drift, Digitally Programmable Instrumentation Amplifier**

## AD8231

#### **FEATURES**

Digitally/pin programmable gain  $G = 1, 2, 4, 8, 16, 32, 64, 128$ Specified from -40°C to +125°C 50 nV/°C maximum input offset drift 10 ppm/°C maximum gain drift **Excellent dc performance** 80 dB minimum CMR, G = 1 15 µV maximum input offset voltage 500 pA maximum bias current 0.7 µV p-p noise (0.1 Hz to 10 Hz)

Good ac performance 2.7 MHz bandwidth,  $G = 1$ 1.1 V/µs slew rate Rail-to-rail input and output Shutdown/multiplex Extra op amp Single supply range: 3 V to 6 V Dual supply range: ±1.5 V to ±3 V

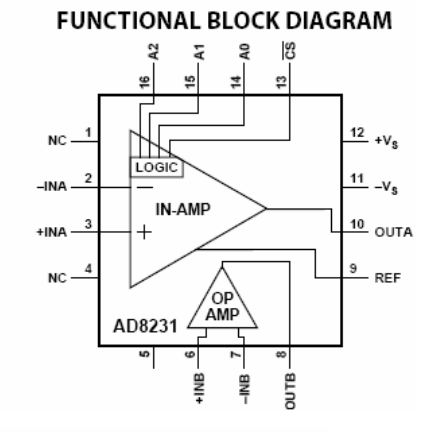

#### **GENERAL DESCRIPTION**

The AD8231 is a low drift, rail-to-rail, instrumentation amplifier with software programmable gains of 1, 2, 4, 8, 16, 32, 64, or 128. The gains are programmed via digital logic or pin strapping

The AD8231 is ideal for applications that require precision performance over a wide temperature range, such as industrial temperature sensing and data logging. Because the gain setting resistors are internal, maximum gain drift is only 10 ppm/°C. Because of the auto-zero input stage, maximum input offset is  $15~\upmu\mathrm{V}$  and maximum input offset drift is just 50 nV/°C. CMRR is also guaranteed over temperature at 80 dB for  $G = 1$ , increasing to 110 dB at higher gains.

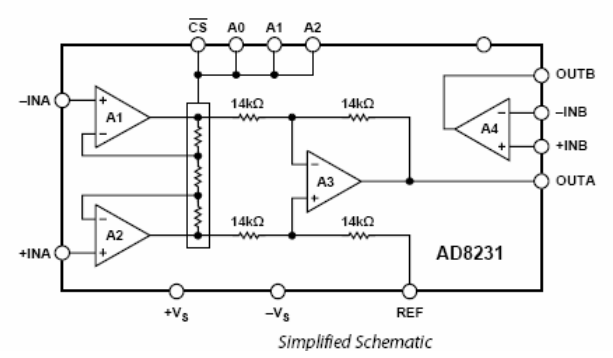

#### **AMPLIFIER ARCHITECTURE**

The AD8231 is based on the classic 3-op amp topology. This topology has two stages: a preamplifier to provide amplification, followed by a difference amplifier to remove the common-mode voltage. Figure shows a simplified schematic of the AD8231. The preamp stage is composed of Amplifier A1, Amplifier A2, and a digitally controlled resistor network. The second stage is a gain of 1 difference amplifier composed of A3 and four 14  $\mathrm{k}\Omega$ resistors. Amplifier A1, Amplifier A2, and Amplifier A3 are all zero drift, rail-to-rail input, rail-to rail-output amplifiers.

The AD8231 design makes it extremely robust over temperature. The AD8231 uses an internal thin film resistor to set the gain. Since all of the resistors are on the same die, gain temperature drift performance and CMRR drift performance are better than can be achieved with topologies using external resistors. The AD8231 also uses an auto-zero topology to null the offsets of all its internal amplifiers. Since this topology continually corrects for any offset errors, offset temperature drift is nearly nonexistent.

The AD8231 also includes an uncommitted op amp that can be used for additional gain, differential signal driving or filtering. Like the in-amp, the op amp has an auto-zero architecture, railto-rail input, and rail-to-rail output.

The AD8231 includes a shutdown feature that reduces current to a maximum of 1 μA. In shutdown, both amplifiers also have a high output impedance. This allows easy multiplexing of multiple amplifiers without additional switches.

The AD8231 is specified over the extended industrial temperature range of  $-40^{\circ}$ C to  $+125^{\circ}$ C. It is available in a  $4 \text{ mm} \times 4 \text{ mm}$ 16-lead LFCSP (chip scale).

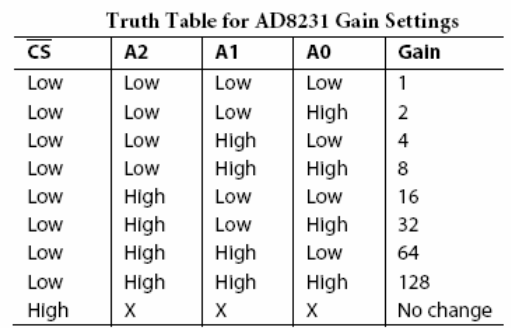

The AD8231 also includes a free operational amplifier. Like the other amplifiers in the AD8231, it is a zero drift, rail-to-rail input, rail-to-rail output architecture.

#### **GAIN SELECTION**

The AD8231's gain is set by voltages applied to the A0, A1, and A2 pins. To change the gain, the  $\overline{\text{CS}}$  pin must be driven low. When the  $\overline{\text{CS}}$  pin is driven high, the gain is latched, and voltages at the A0 to A2 pins have no effect. Table shows the different gain settings.

The time required for a gain change is dominated by the settling time of the amplifier. The AD8231 takes about 200 ns to switch gains, after which the amplifier begins to settle.

**Q51 : Proposer le schéma structurel permettant la mise en œuvre du composant présenté dans le cadre de l'utilisation de notre capteur.**

**On précisera les connexions à effectuer ainsi que la liste des tâches à effectuer par le microcontrôleur afin d'obtenir le fonctionnement souhaité.**

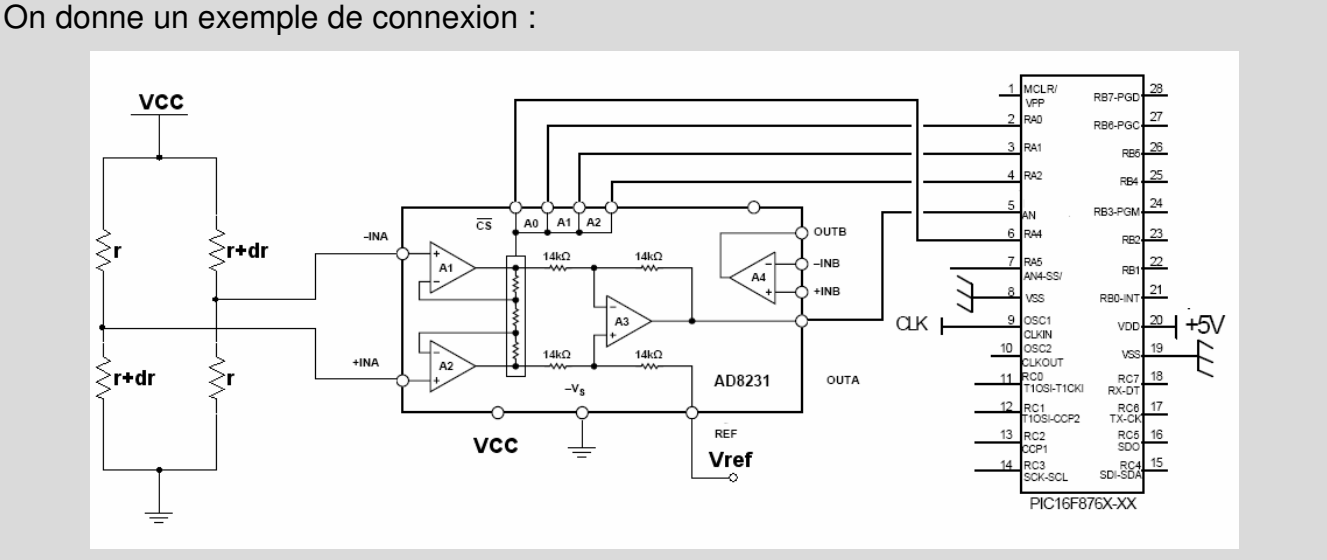

Il faudra pour Vref utiliser une tension de l'ordre de 2,5V (amplement suffisant car composant rail to rail).

Lors de l'initialisation du PIC, il faudra fixer le gain :

- On active CS du circuit AD8231 à 0
- On fixe les sorties correspondantes à A0, A1 et A2 du circuit AD8231
- On remonte le CS du circuit AD8231 à 1 (le gain reste fixé)

On  $a : vout = A$ . 2 *vout* =  $A$ *Vcc*  $\frac{dr}{2}$  + *Vref r* =  $AVec - H$ 

dr=0,05.r

On obtient :  $A = (Vout_{max} - Vref)/0,025$ . Vcc = 16

On fixera les valeurs : A2.A1.A0=100

Si l'on spécifie le nombre de bit du convertisseur analogique numérique, on peut alors prévoir les valeurs maximales et minimales que l'on récupérera dans le traitement du µC.

Ex CAN 8 bits : Valeurs extrêmes de VinCAN=2,5V±16\*0.05\*5/2 soit = 0,5V ou 4,5V…. ce qui n'est pas si mal du tout…

Et donc on en déduit les 2 valeurs de conversion :  $0,5*256/5 = 26$  4,5 $*256/5 = 230$ 

## *Etude d'un capteur de température à boucle de courant.*

La boucle de courant 4-20 mA permet la transmission d'un signal analogique sur une grande distance sans perte ou modification de ce signal. Elle est devenue un standard industriel car elle est très précise et n'est pas affectée par la résistance des fils et par les variations de la tension d'alimentation.

Cette technique permet à notre système d'utiliser des capteurs éloignés du module de mesure.

Pour réaliser la boucle 4-20 mA, il faut au moins 4 éléments : l'émetteur, l'alimentation de la boucle, les fils de la boucle et le récepteur. Ces 4 éléments sont connectés ensemble pour former une boucle.

## **Q52 : Proposer un schéma de principe présentant ces différents éléments.**

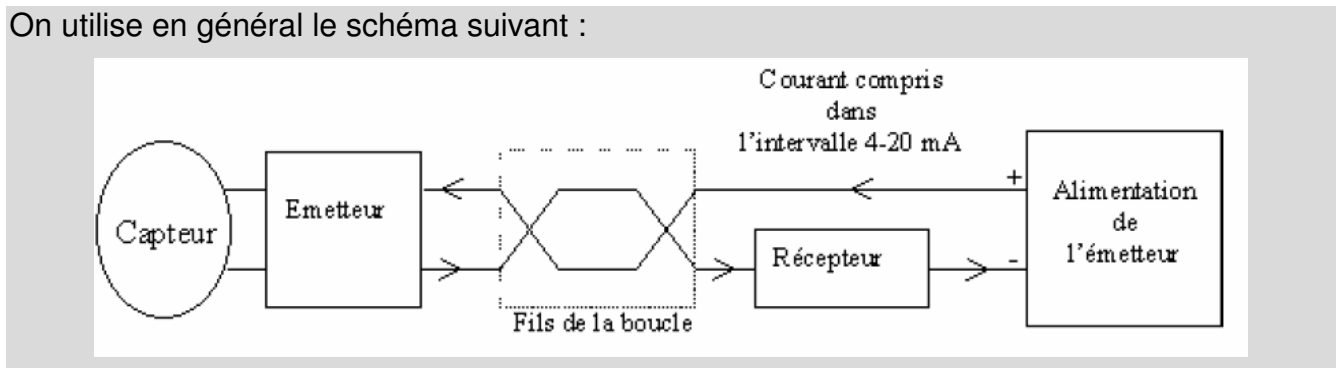

On remarque que l'alimentation de la boucle se situe en général du coté du récepteur.

Le capteur utilisé est une résistance de type Pt100. Ce type de composant permet de faire des mesures dans une plage allant de -200 à +850 °C.

La norme DIN IEC 751 indique que l'on peut utiliser les équations suivantes pour calculer la valeur R(T) :

 $-200$  à 0 °C : R(T) = 100 (1 + 3,90802.10<sup>-3</sup>T - 0,5802.10<sup>-6</sup>T<sup>2</sup> - 4,27350.10<sup>-12</sup>T<sup>3</sup>) 0 à 800 °C : R(T) = 100 (1 + 3,90802.10 $\rm ^3$ T - 0,5802.10 $\rm ^6$ T $\rm ^2$ ) avec R en  $\Omega$  et T en  $\mathcal C$ 

On souhaite faire l'acquisition de températures allant de -100°C à +100°C.

On donne le schéma de principe de l'émetteur.

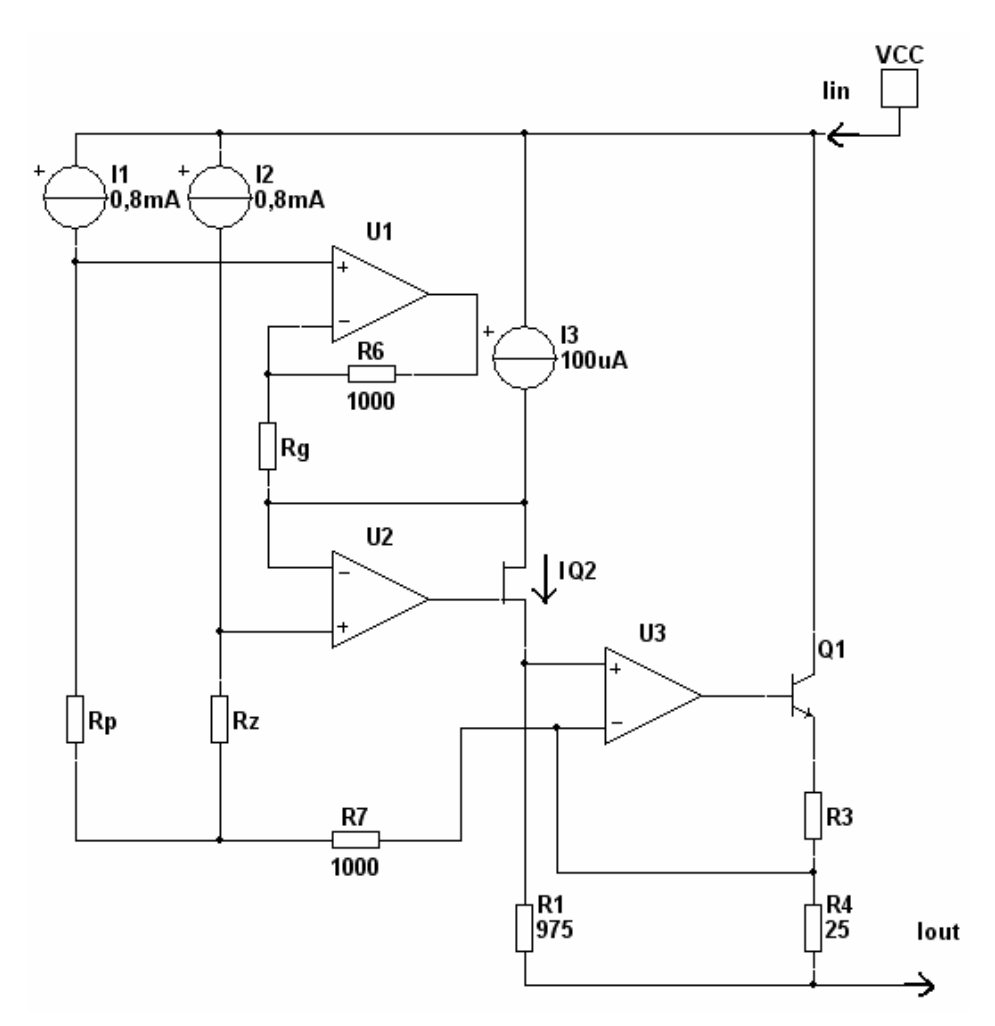

La résistance Rp désigne la résistance de mesure Pt100.

## **Q53 : Déterminer le courant Iout dans le cas où le courant IQ2 se réduit à celui de la source de courant I3.**

Les 2 entrées de l'amplificateur sont au même potentiel.

On a lout=IR4+IR1 et de plus  $R1.R1=R4.IR4$  donc lout = IR1+IR1.(R1/R4)=IR1(1+R1/R4)=I3(1+(R1/R4))

Soit lout =100.10<sup>-6</sup>.(1+975/25)= 4 mA

## **Q54 : Déterminer le courant IQ2 dans le cas général. En déduire le rôle et la valeur de la résistance Rz.**

Le courant 
$$
IQ2 = I3 + \frac{V_{+U1} - V_{+U2}}{Rg} = I3 + \frac{Rp.I1 - Rz.I2}{Rg}
$$

 $V_{+U1}$  permet de mesurer la température dans la plage -100 à +100 °C

On a vu que IQ2 se réduit à I3 pour lout=4mA soit pour T=-100 °C ce qui implique  $V_{+U2}$ permet de fixer la valeur basse de la plage de mesure et on a Rz=Rp(-100°C) car on a le même courant (I1=I2)

D'après les formules Rp(-100)= 100 (1 + 3,90802.10<sup>-3</sup>(-100) - 0,5802.10<sup>-6</sup>(-100)<sup>2</sup>) =61

Donc il faut fixer  $Rz = 61Q$ 

Q55 : Déterminer lout dans le cas général en fonction de Vin = V<sub>+U1</sub>-V<sub>+U2</sub> puis déterminer Rg.

Rg doit être réglé de manière à avoir lout = 20mA pour  $T=+100^{\circ}C$ 

Pour +100℃, on a Rp(100)= 100 (1 + 3,90802.10<sup>-3</sup>(100) - 0,5802.10<sup>-6</sup>(100)<sup>2</sup>) =139 Ω

Le courant 
$$
IQ2 = I3 + \frac{V_{+U1} - V_{+U2}}{Rg} = I3 + \frac{Vin}{Rg}
$$
 donc  $Rg = \frac{V_{+U1} - V_{+U2}}{IQ2 - I3}$ 

Comme Iout = IQ2(1+R1/R4) d'après une des questions précédentes.

On a 
$$
Iout = (I3 + \frac{Vin}{Rg})(1 + \frac{R1}{R4}) = 4.10^{-3} + 40.\frac{Vin}{Rg}
$$

 $\rm V_{+U1}$ =Rp.I1 et  $\rm V_{+U2}$ =Rz.I2 donc Vin=(Rp-Rz)I où I=8.10<sup>-4</sup>A

On a :  $4$  40.(120 61) 8 10<sup>-4</sup> 3 (20  $(20 \pm 10^{-3})$  $\frac{40.(Rp - Rz).8.10^{-4}}{1.185^{3}} = \frac{40.(139 - 61).8.10^{-4}}{1.185^{3}} = 156$  $4.10^{-3}$   $(20-4).10$  $Rg = \frac{40.(Rp - Rz)}{I}$ *Iout*  $-4$   $40$  (120  $61$ )  $810^ -3$  (20  $\Lambda$ )  $10^{-7}$  $=\frac{40.(Rp - Rz).8.10^{-4}}{1.133 \times 10^{-3}} = \frac{40.(139 - 61).8.10^{-4}}{1.133 \times 10^{-3}} = 156\Omega$  $-4.10^{-3}$  (20 –

### **Q56 : Que dire de Iin par rapport à Iout si on néglige le courant dans R7 ?**

### **En déduire le rôle de R7.**

Si on néglige le courant dans R7, Iin est égal à Iout mais en lui ajoutant tous les courants nécessaires au bon fonctionnement de la structure (avec en particulier I1 et I2) ce qui faussera la mesure.

La réinjection de ces courants dans la boucle du générateur de courant permet d'en éliminer l'influence.

En pratique, la structure présentée est disponible sous forme de circuit intégré avec quelques améliorations.

On donne un exemple de circuit ci-dessous :

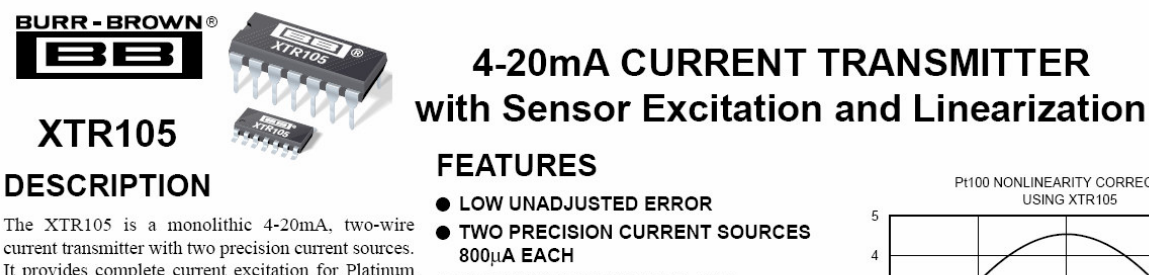

**• RTD OR BRIDGE EXCITATION** RTD temperature sensors and bridges, instrumenta-

- 
- **TWO OR THREE-WIRE RTD OPERATION**
- Versatile linearization circuitry provides a 2nd-order LOW OFFSET DRIFT: 0.4µV/°C
	- LOW OUTPUT CURRENT NOISE: 30nAp-p
	- HIGH PSR: 110dB min
	- HIGH CMR: 86dB min
- PH100 NONLINEARITY CORRECTION USING XTR105 %)  $\overline{3}$ Uncorrecte Dicorrected<br>RTD Nonlinearit arity  $\overline{\phantom{a}}$ lonli  $\overline{1}$ Corrected Nonlinearit  $\theta$  $-1$  $+850^{\circ}$ C  $-200^{\circ}$ C Process Temperature (°C)

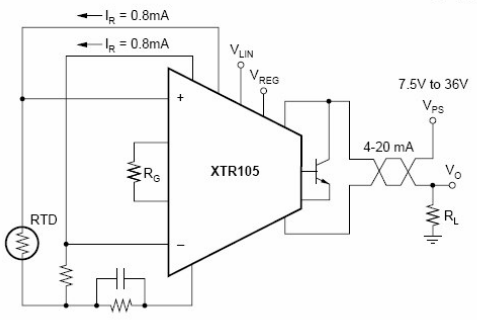

correction to the RTD, typically achieving a 40:1

integrated circuit.

improvement in linearity

- 
- 
- tion amplifier, and current output circuitry on a single  $\bullet$  **LINEARIZATION** 
	-

Instrumentation amplifier gain can be configured for a

wide range of temperature or pressure measurements.

- 
- 
- 
- WIDE SUPPLY RANGE: 7.5V TO 36V

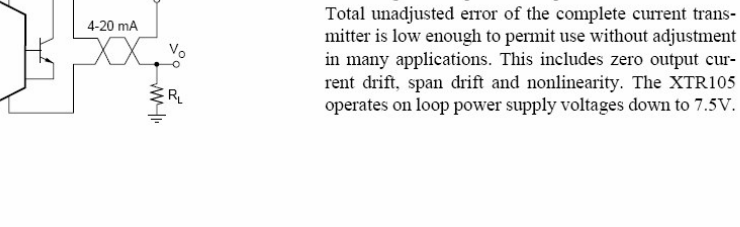

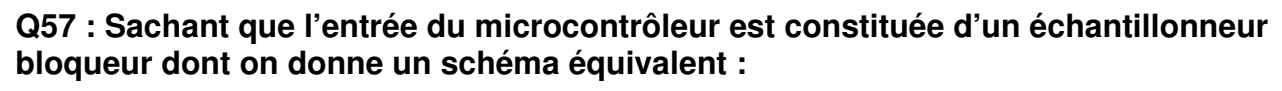

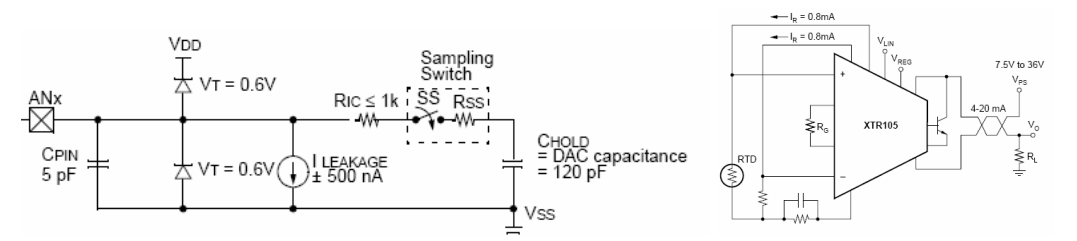

#### **Peut-on utiliser directement comme récepteur une résistance RL ?**

Non car lors de l'acquisition, on consomme du courant ce qui fait chuter la tension mesurée aux bornes de RL. De plus cette erreur n'est pas constante, elle dépend de la tension mesurée et donc du courant mesurée.

On se propose pour notre boucle de mesure d'utiliser le récepteur ci-dessous :

National Semiconductor

**IMP8270** High Common Mode, Gain of 20, Precision Voltage **Difference Amplifier Features** 

#### **General Description**

The LMP8270 is a fixed gain differential amplifier with a -2V to 16V input common mode voltage range and a supply voltage range of 4.75V to 5.5V. The LMP8270 is part of the LMP<sup>®</sup> precision amplifier family which will detect, amplify and filter small differential signals in the presence of high common mode voltages. The gain is fixed at 20 and is adequate to drive an ADC to full scale in most cases. This gain is achieved in two stages, a preamplifier with a fixed gain of 10 and a second stage amplifier with a fixed gain of 2. The internal signal path between these two stages is brought out on two pins, A1 and A2, which provide a connection for a filter network.

The LMP8270 will function over an extended common mode input voltage range making the device suitable for applications with load dump events such as automotive systems.

Typical Values,  $T_1 = 25^{\circ}$ C

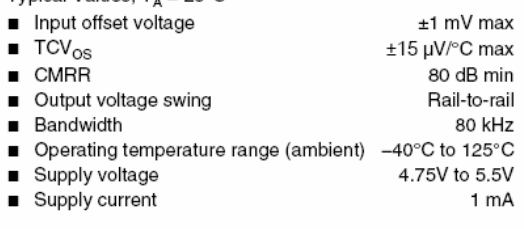

January 2007

#### **Applications**

- Fuel injection control
- High and low side driver configuration current sensing
- Power management systems

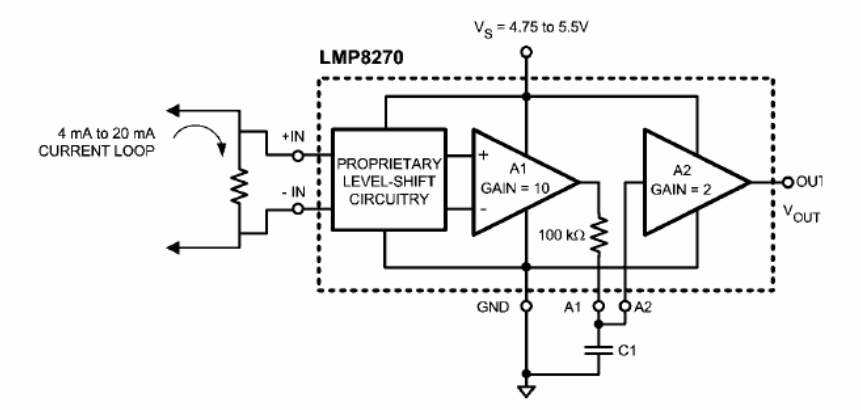

#### **Q58 : Déterminer, pour notre récepteur, la valeur à donner à la résistance de mesure du courant.**

#### **En déduire la plage d'excursion de Vout.**

On a Vout= 20.Vin et la valeur maximale doit être compatible avec les tensions d'alimentation du circuit qui est dit « rail to rail », on peut choisir raisonnablement Voutmax = 4,8V pour une alimentation de 5V ; tension compatible avec l'entrée du microcontrôleur par ailleurs.

On a alors Voutmax= R.Imax.20 soit  $R =$  Voutmax/20.Imax = 120.

Ce qui donne Voutmin= R.Imin.20=0,96V

On a : 0,96V<Vout<4,8V

pour 10Ω on aurait :  $0.8$ V<Vout<4V ce qui conviendrait aussi.

**Q59 : Sachant qu'on utilise souvent des alimentations de 12V pour alimenter les boucles, quel est l'avantage important du LMP8270 qui est alimenté en 5V.**

On remarque dans la notice ci-dessus qu'il accepte des tensions de mode commun allant de  $-2$  à  $+16V$ .

## *Etude d'un détecteur de niveau de remplissage.*

Sur les sites industriels concernés par notre système, on dispose de cuves de stockage contenant des hydrocarbures liquéfiés sous pression (produits hautement explosifs). La détection du niveau de remplissage de ces cuves est un élément important de la sécurité du site (entre autre).

Le dispositif que nous allons étudier dans la suite permet de détecter ces niveaux. Nous avons, de plus une contrainte importante sur la fiabilité du dispositif de détection.

Le module de mesure connecté au bus CAN ne peut être placé, pour des raisons de sécurité, à proximité des cuves. On utilise un capteur placé sur la cuve qui dialogue avec le module au moyen d'une boucle de courant 4- 20mA. Toute mesure doit garantir le bon fonctionnement du capteur déporté et de la liaison.

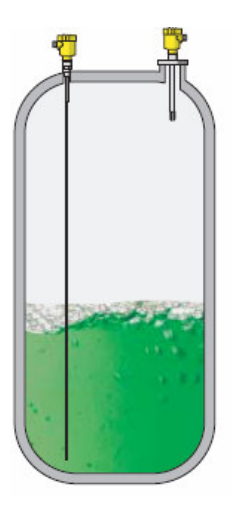

Dans la suite, on désignera par :

- $\blacktriangleright$  Module : le module connecté au bus CAN ; ce dernier dispose toujours d'un microcontrôleur qui est chargé de gérer la mesure (en plus d'envoyer les données sur le bus CAN)
- $\blacksquare$  Capteur : la partie du dispositif placé sur la cuve.

## **La procédure de mesure.**

La procédure de mesure est déclenchée périodiquement par le microcontrôleur selon un cycle de 790ms représenté sur la figure suivante :

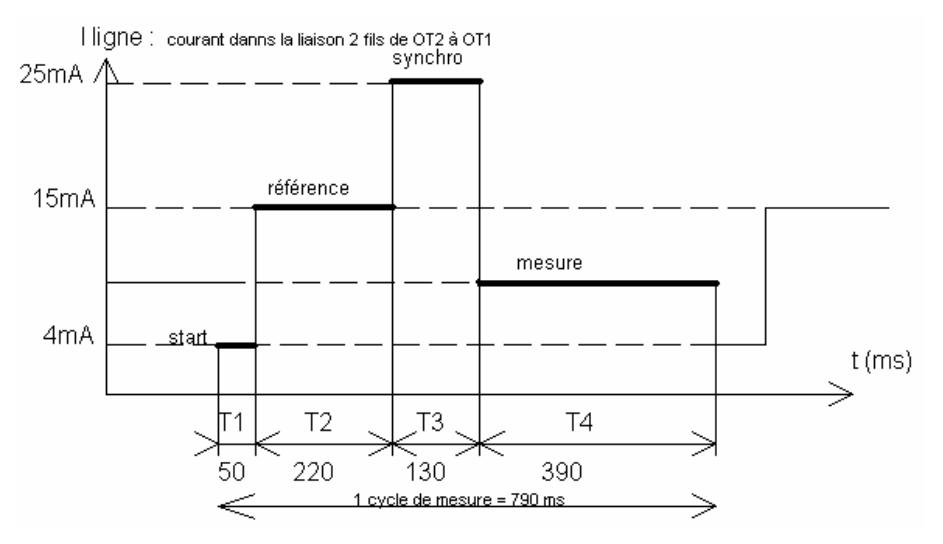

**START** : durée T1=50ms : Le module envoie un courant calibré à 4mA au capteur durant 50ms. Cette valeur et cette durée sont détectées par le capteur qui démarre un cycle de mesure.

**RÉFÉRENCE** : durée T2=220ms : Le capteur envoie au module un courant calibré à 15mA durant 220ms. Ce courant permet au module de vérifier le fonctionnement général de l'électronique.

**SYNCHRO** : durée T3=130ms : Le capteur envoie sur ligne un courant de 25mA. Ce courant correspond à une information de détection de défaut s'il persiste plus de 130 ms.

**MESURE** : durée T4=390ms. Le capteur envoie au module le courant correspondant à la mesure. Il est compris entre 4 et 20 mA et représente la hauteur du liquide dans la cuve.

## **Etude du module de mesure.**

On se propose d'analyser les structures permettant la mesure au niveau du module. On donne le schéma structurel simplifié suivant :

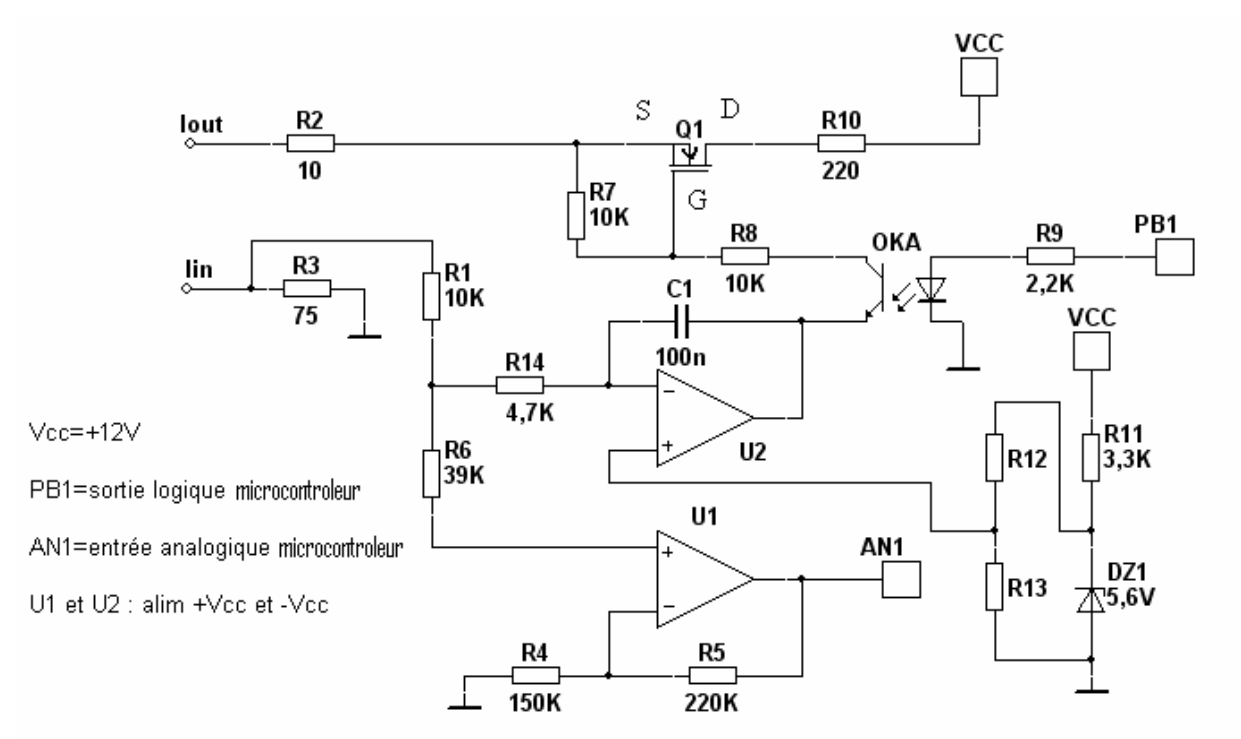

#### **Q60 : Rappeler l'allure de la caractéristique Id = f(Vgs) de Q1 lorsque Vds est supérieur à 2.Id.Rdson. Préciser le comportement de ce transistor quand OKA est bloqué et quand OKA est passant.**

On a ici un MOS à déplétion qui conduit en l'absence de tension de commande. Pour diminuer la conduction, il faut appliquer Vgs négatif comme le montre l'allure de la courbe demandée

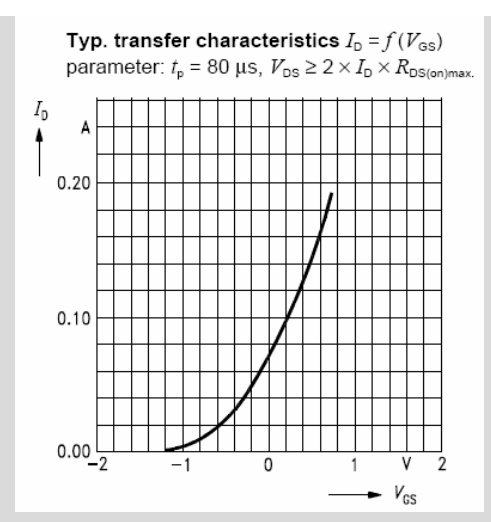

Quand OKA bloqué Vgs est nul et on a conduction naturelle.

Quand OKA conducteur, Vgs négatif car Vout de U2 inférieur à Vcc, on a donc diminution de la conduction si Vout de U2 diminue.

**Q61 : Montrer qualitativement que l'on a une régulation du courant I circulant dans la boucle de courant si OKA est conducteur.**

**Sachant que le module ne fixe qu'un seul niveau de courant, quel doit être le courant I de cette boucle ?**

## **En déduire la valeur des composants permettant d'obtenir cette valeur.**

Le courant est mesuré par la résistance R3 de 75 $\Omega$ , la tension obtenue est appliquée à l'intégrateur U2.

Si la tension de l'entrée – augmente et dépasse la tension de l'entrée +, la sortie de U2 diminue ce qui a pour effet de diminuer la conduction du MOS et ainsi de diminuer le courant.

On a régulation : si Iboucle augmente alors on a tendance à le réduire.

Ici, on doit obtenir un courant de 4 mA imposé par le module (phase T1 de 50ms).

On peut fixer le courant en rendant OKA passant donc en positionnant la sortie PB1 du micro à « 1 ».

Le courant est fixé par le seuil de l'intégrateur.

On a I.R3 = Vdz1.(R13 / R13+R14), ce qui donne (R13 / R13+R14) = I.R3/Vdz1 = 4.10  $3.75/5,6=0,0535$ 

On peut choisir R13=10K ce qui donne R14=176K

**Q62 : Calculer, en fonction du courant de boucle I, la tension disponible sur l'entrée AN1 du microcontrôleur durant les différentes phases de la mesure.**

On a  $V_{AN1}$  = R3.I (1 + R5/R4) = 185.I

Phase T1 : I=4mA  $V_{AN1} = 0,74V$ 

Phase  $T2$ : I=15mA  $V_{AM1} = 2,775V$ 

Phase T3 : I=25mA  $V_{AN1} = 4,625V$ 

Phase T4 : entre I=4mA avec  $V_{AN1} = 0.74V$  et I=20mA avec  $V_{AN1} = 3.7V$ 

**Q63 : Comment le microcontrôleur procède-t-il pour effectuer une mesure ?**

Le microcontrôleur, après avoir lancé la mesure en imposant le courant de 4 mA (bit PB1 à 1 durant 50ms), va lancer des temporisations avec les valeurs fixées et surveiller les courants de 15mA ou 25mA pour vérifier le bon fonctionnement du capteur.

Si les valeurs attendues sont obtenues, on lit le courant de mesure.

Le cycle peut alors recommencer.

## **Etude du capteur.**

Le capteur est un détecteur de niveau à lames vibrantes. L'élément vibrant est excité par des éléments piézo-électriques et oscille sur sa fréquence de résonance mécanique.

Le recouvrement de l'élément vibrant par le produit entraîne une variation de la fréquence de vibration. Celle-ci est détectée par l'étage électronique intégré puis convertie en un courant.

Le capteur doit être associé à la commande électronique spécifique évoquée précédemment.

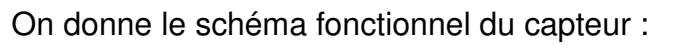

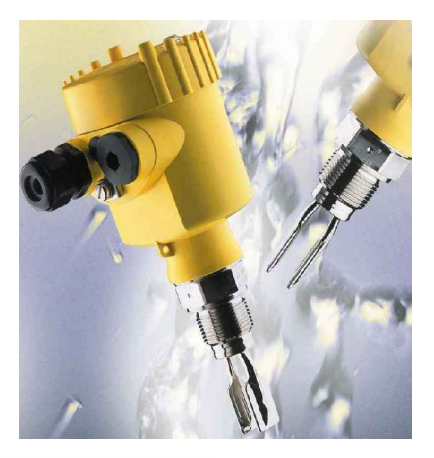

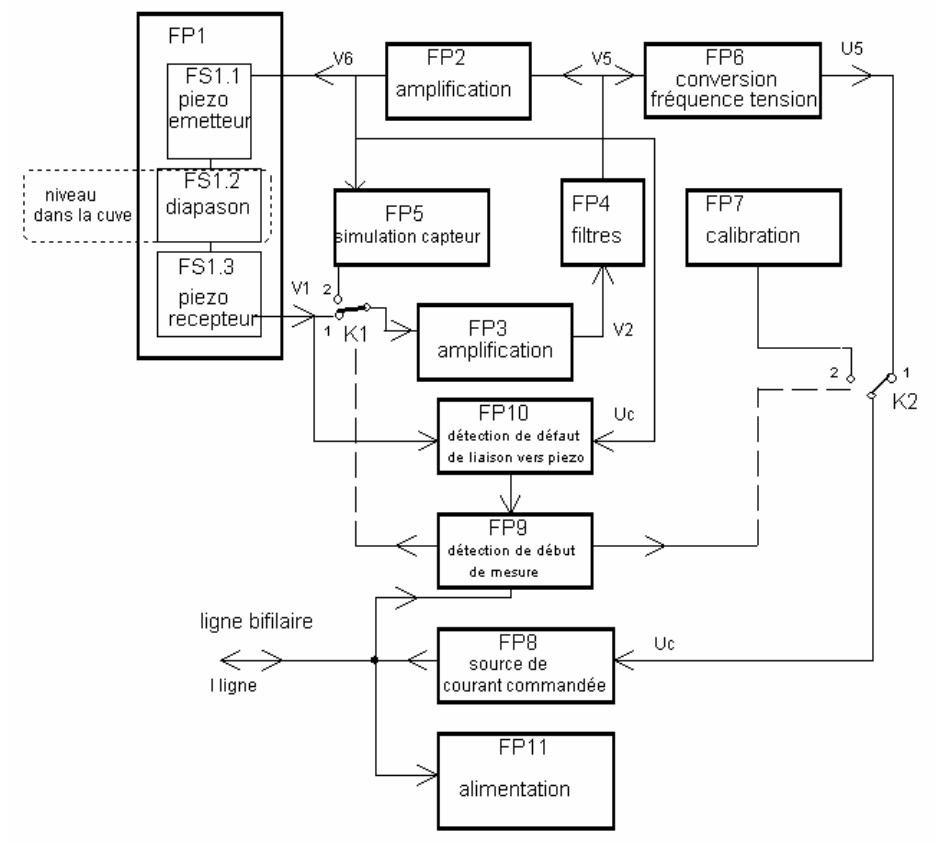

On donne le schéma structurel des fonctions FP8 et FP11 :

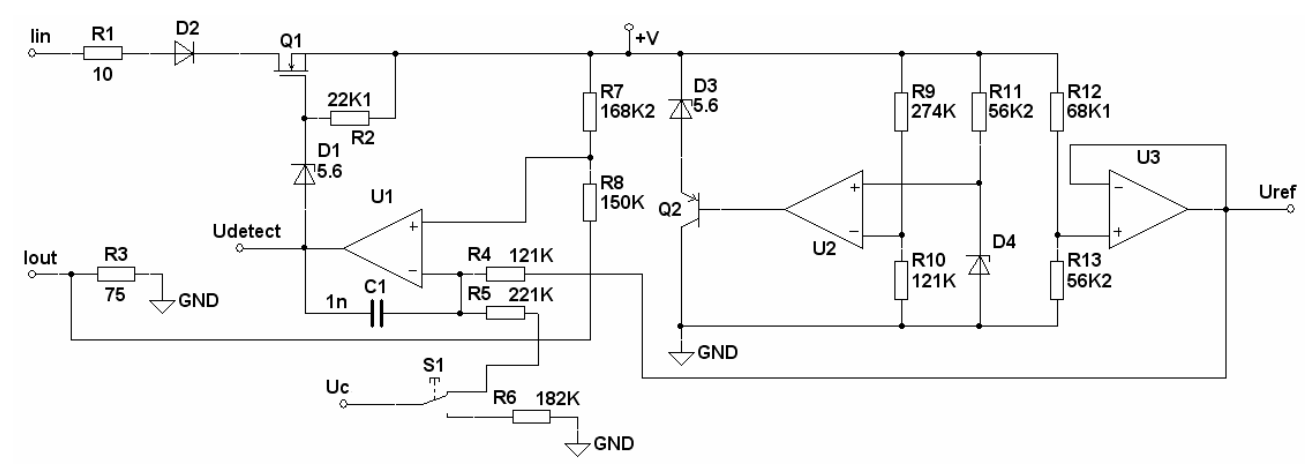

Les amplificateurs sont alimentés entre 0(GND) et la tension +V.

## **Q64 : On demande, après avoir validé le rôle de la structure construite autour de U2, de déterminer la valeur de D4 permettant d'avoir +V=8,2V.**

## **Quelle est l'utilité de disposer de la tension Uref ?**

On a ici une alimentation à régulation parallèle et en régime normal de fonctionnement U2 voit ces entrées + et – à la même tension donc VD4=+V.R10/(R10+R9)=8,2.121/121+274=2,52V

La diode D3 évite que U2 travaille à proximité de sa tension d'alimentation (+V).

Uref = +V.R13 / (R13+R12) =3,7V est une tension de référence utilisée comme point milieu car les amplificateurs sont alimentés entre 0 et +V=8,2V

**Q65 : Expliquer le fonctionnement de la structure construite autour de Q1 et U1.**

**Pourquoi utiliser ce type de transistor pour Q1 ?**

**Calculer la valeur du courant de ligne en fonction de la tension Uc quand l'interrupteur est dans la position indiquée et cela dans le cas où le module de mesure n'injecte aucun courant dans la boucle.**

**Pendant la phase de mesure, la tension Uc évolue entre les deux valeurs indiquées, en déduire et placer sur la courbe ci-dessous les courants obtenus.**

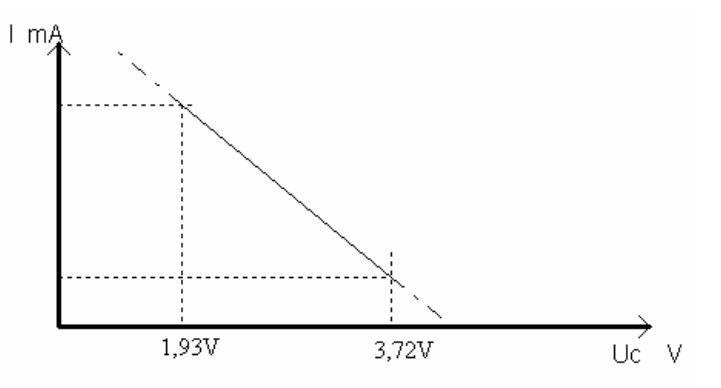

## **Que devient le courant de ligne quand l'interrupteur connecte R6 ?**

Comme pour le module de mesure, on a ici une source de courant commandée. Le transistor à déplétion Q1 permet d'avoir en permanence un état passant (nécessaire à l'alimentation du capteur).

On a ici un MOS à déplétion qui conduit en l'absence de tension de commande. Pour diminuer la conduction, il faut appliquer Vgs négatif.

On a bien une régulation de courant, car quand l<sub>ligne</sub> augmente la tension aux bornes de R3 augmente donc  $V_+$  de l'ampli diminue (attention au signe de  $I_{\text{line}}$ ).

Ce qui a pour effet d'augmenter Vgs négatif est ainsi de réduire la conduction de Q1 ce qui diminue I<sub>ligne</sub>.

A l'équilibre on V+ = V- pour U1

On a :  $V + \frac{V.R8 - R3.R7.I}{R2 R} = V - \frac{V r e f}{R1 R} = \frac{R5}{R1 R} + U c \frac{R4}{R1 R}$  $7 + R8$   $R4 + R5$   $R4 + R5$  $V + \frac{W}{R} = \frac{W.R8 - R3.R7.I}{R} = V - \frac{R5}{R} + Uc \frac{R}{R}$  $R7 + R8$   $R4 + R5$   $R4 + R$  $+ = \frac{+V.R8 - R3.R7.I}{R5 - R3} = V - = Vref \frac{R5}{R1 - R5} +$  $+ R8$   $R4 + R5$   $R4 + R$ 

Ce qui donne :  $I = \frac{1}{R_1^2 + R_2^2 + R_3^2} (R_1^2 + R_2^2 + R_3^2)$ 3. $R7$   $R4 + R5$  $I = \frac{1}{R^2 + R^2} (N^2 + R^2) (R^2 + R^2) (R^2 + R^2) (R^2 + R^2)$  $R3.R7$   $R4 + R$  $=\frac{1}{R^2+R^2}$  (+V.R8 –  $\frac{R^7+R^8}{R^4+R^5}$  (R5.Vref + +

Ce qui donne : I=0,0372-0,00892.Uc

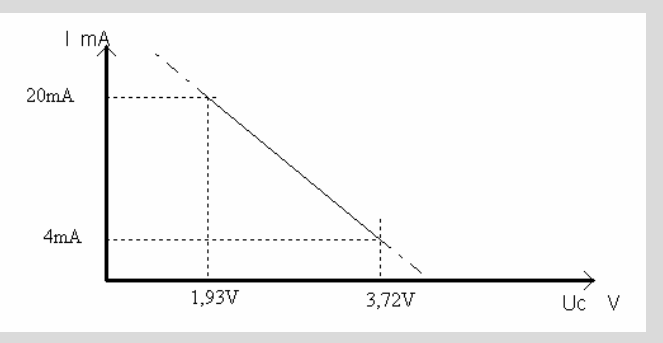

Ce qui donne pour la courbe :

Quand on change la position de l'interrupteur R5 devient égale à R5+R6 dans les formules (Uc=0)

$$
I = \frac{1}{R3.R7} (+V.R8 - \frac{R7 + R8}{R4 + R5 + R6}(R5 + R6).Vref)
$$

Ce qui donne : I=25mA

On retrouve bien les différents courants indiqués.

## **Q66 : Quelle est l'ordre de grandeur de la tension Udetect lorsque le générateur de courant opère dans les cas d'une régulation du courant ?**

## **Que devient la tension Udetect quand le module de mesure injecte un courant de 4 mA ?**

En mode de régulation Udetect est inférieure à  $+V-Vz_{D1}=8.2-5.6=2.6V$ 

Quand on impose un courant la régulation aurait tendance à le modifier (l'augmenter car ici, en général, la source de courant impose un courant supérieur comme par exemple 15 mA au repos) mais comme ce n'est pas possible l'amplificateur U1 par en saturation haute (attention au signe de  $I_{\text{line}}$  !).

La tension Udetect prend un état haut (proche de 8V) dans le cas où on impose un courant de 4mA depuis le module, ce qui permet de détecter une demande de mesure.

## **Etude du fonctionnement du diapason.**

On donne le schéma structurel des fonctions FP1, FP2, FP3 et FP4 permettant de réaliser la mesure du niveau du liquide dans la cuve.

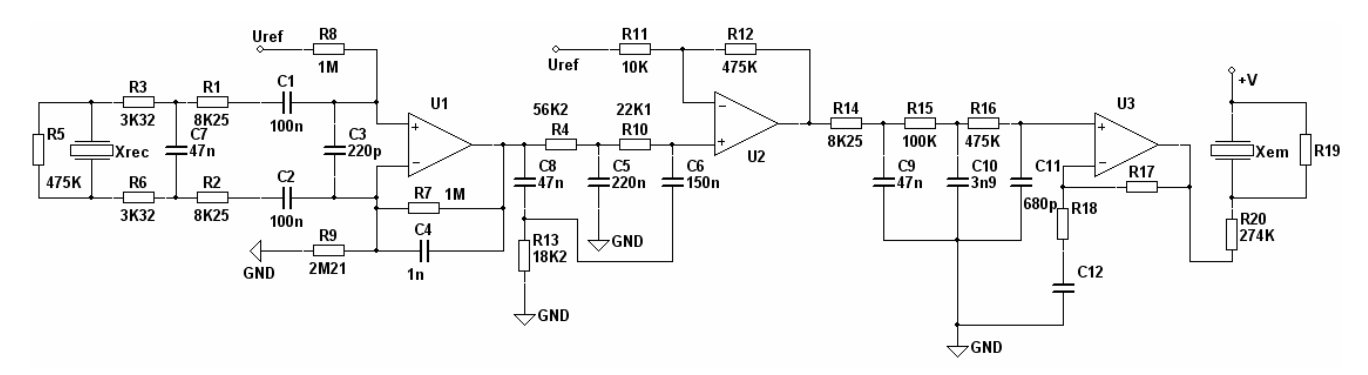

Le diapason forme, avec l'émetteur et le récepteur piézo-électrique, un oscillateur électromécanique avec une fréquence propre d'environ 380Hz pour le diapason non immergé (environ 300Hz pour le diapason immergé).

On donne le schéma fonctionnel de la structure avec le diapason :

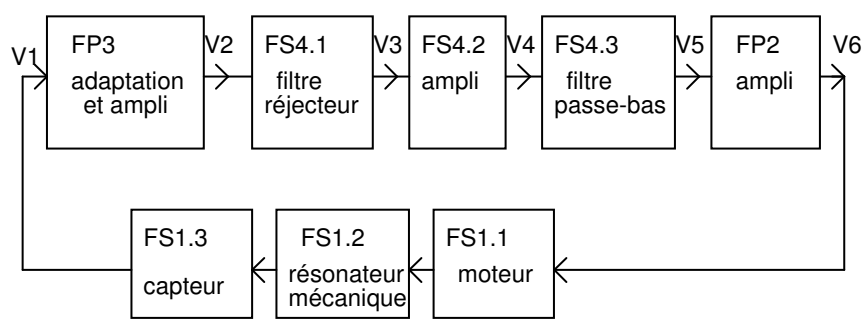

On donne la fonction de transfert de la fonction FS1 représentant le capteur immergé (fr = 300Hz) :

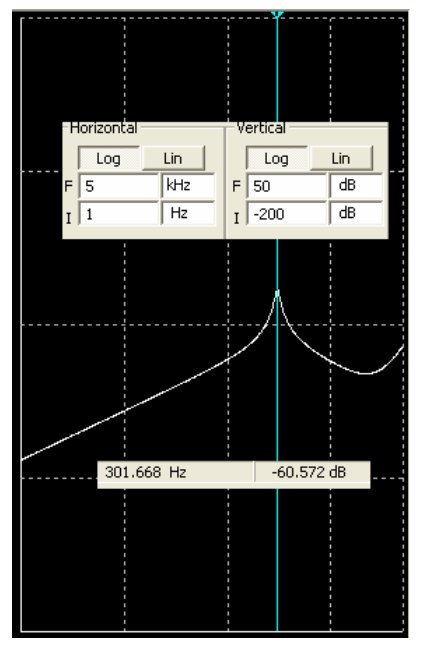

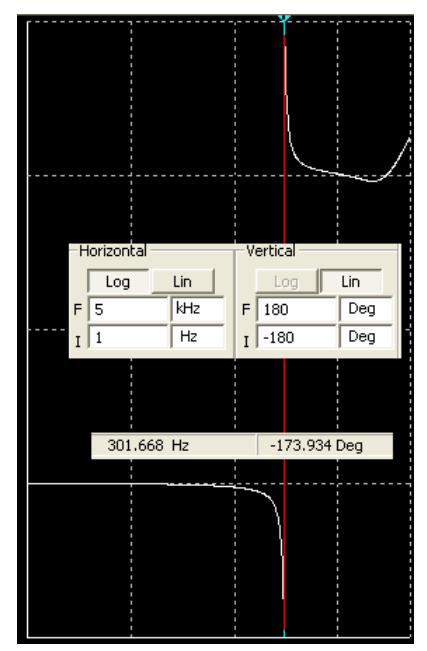

Attention, la courbe de la phase est donnée modulo 360, ce qui donne, dans notre cas, une phase variant de -90°à -270°.

Il est également à remarquer que le déphasage de 180°à 300Hz est donné modulo 180°car on ne connait pas le signe relatif des tensions d'entrée et de sortie du capteur.

## **Q67 : Proposer une définition pour le phénomène de piézo-électricité.**

La piézo-électricité est un phénomène propre à certains types de cristaux (le quartz est le plus connu) ou de céramiques anisotropes. Il apparaît à la surface de ces corps, quand on les soumet à des pressions ou à des charges électriques (effet "direct").

Inversement, l'application d'une tension électrique sur ces mêmes surfaces donne lieu à une modification des dimensions des cristaux (effet "inverse").

Il y a là un moyen de transformer un signal électrique en déformation mécanique et réciproquement. Ce phénomène, combiné aux propriétés de résonance mécanique des corps utilisés, permet d'obtenir des vibrations électriques ou mécaniques, à l'origine de nombreuses applications pratiques.

## **Q68 : Pour l'étude de la fonction amplification FP3 (adaptation et ampli), on propose le schéma d'étude simplifié suivant :**

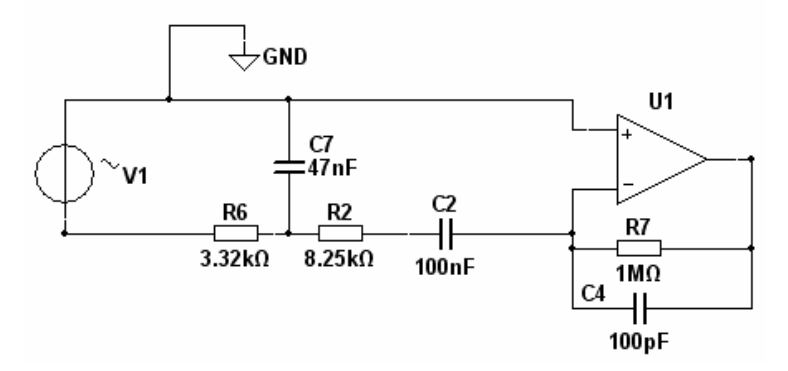

**Justifier cette simplification utilisée pour les calculs de fonction de transfert. Montrer que la fonction de transfert de FP3 est du type :**

$$
\frac{v_2}{v_1}(p) = -\frac{T_2 \cdot p}{\left(1 + \frac{p}{\omega_1}\right) \cdot \left(1 + \frac{2mp}{\omega_0} + \left(\frac{p}{\omega_0}\right)^2\right)}
$$

Avec :  $\frac{1}{2}$ =  $\sin$ s,  $\frac{1}{2}$  =  $\frac{10^4}{4}$  rd/s (v<sub>2</sub> tension de sortie de U1) **Déterminer <sup>0</sup> et tracer ensuite le diagramme de Bode de la fonction de transfert obtenue.**

## **Déterminer les valeurs du gain et de la phase pour fr = 300Hz**

L'amplificateur est alimenté entre 0 et 8,2V ce qui nécessite de déplacer le point de repos au milieu de la plage utilisable grâce à Vref. La structure proposée correspond à celle d'un amplificateur alimenté entre –V et +V.

Pour simplifier les calculs, on peut remplacer la cellule R2, C2, R6 et C7 par un générateur de Thévenin équivalent.

On obtient: 
$$
\frac{v^2}{v^1}(p) = \frac{-pRTC2}{(1 + pRTC4)(1 + p(R6C7 + R2C2 + R6C2) + p^2R2R6C2C7)}
$$

Ce qui donne T2=R7.C2=0,1s=100ms,  $\varpi_{\!\scriptscriptstyle 1}$ 1 *R*7.*C*4  $\omega_1 = \frac{1}{R_1^2 \Omega_1}$  = 10<sup>4</sup> soit f<sub>1</sub>=1592Hz

On a : $\mathit{\omega}_{_{\textrm{0}}}$  $\frac{1}{\sqrt{27.25}}$  = 2787 *R*2*R*6*C*2*C*7  $\omega_0 = \frac{1}{\sqrt{3.25663.05}} = 2787 \text{ rd/s}$  soit f<sub>0</sub>=443Hz

On obtient les courbes de réponse suivante :

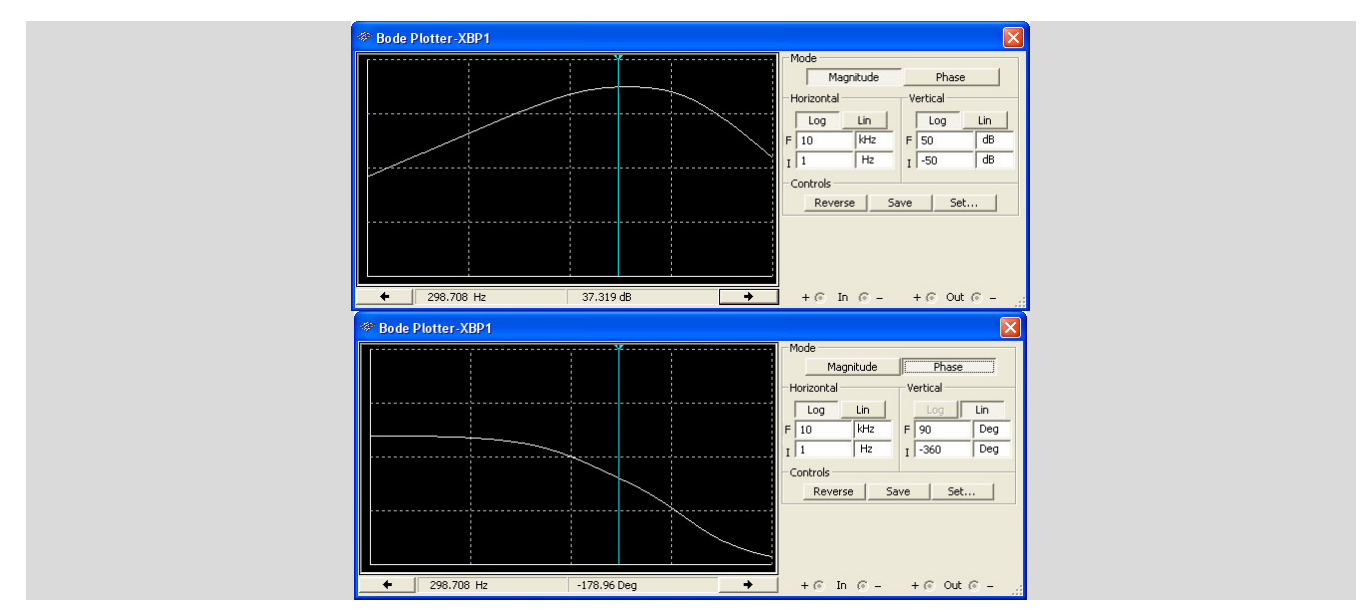

On donne les résultats de simulation correspondant à la fonction FP4 (FS4.1 et FS4.2) :

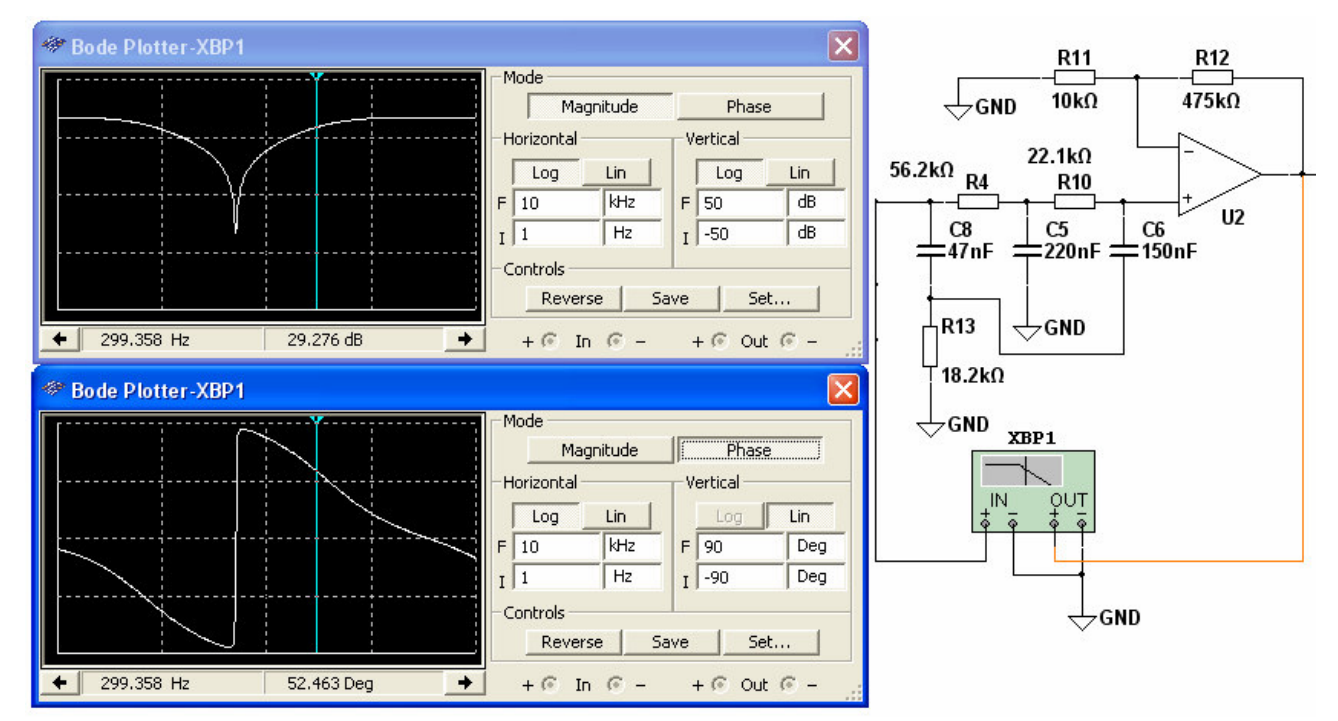

## **Q69 : Quel est la nature de ce filtre ? (on ne demande pas un calcul complet)**

## **Indiquer sa fréquence caractéristique.**

### **Indiquer les valeurs obtenues pour le gain et la phase dans le cas de l'utilisation du capteur immergé.**

On dispose ici d'un filtre sélectif qui permet de rejeter les signaux parasites de fréquence 50Hz.

On voit que le continu passe ainsi que les fréquences élevées. Sur la courbe, la fréquence rejetée est bien le 50Hz.

Il présente un gain d'environ 30dB avec un déphasage de +52°à la fréquence de fonctionnement du capteur (300Hz)

Le gain de la structure non inverseuse est de 20.log(1+R12/R11) soit environ 33,7dB mais le filtre ramène une atténuation supplémentaire de l'ordre de 3dB ce qui correspond bien à la valeur lue (29,2dB).

On donne les résultats de simulation correspondant au filtre de sortie de la fonction FP4 (FS4.3) :

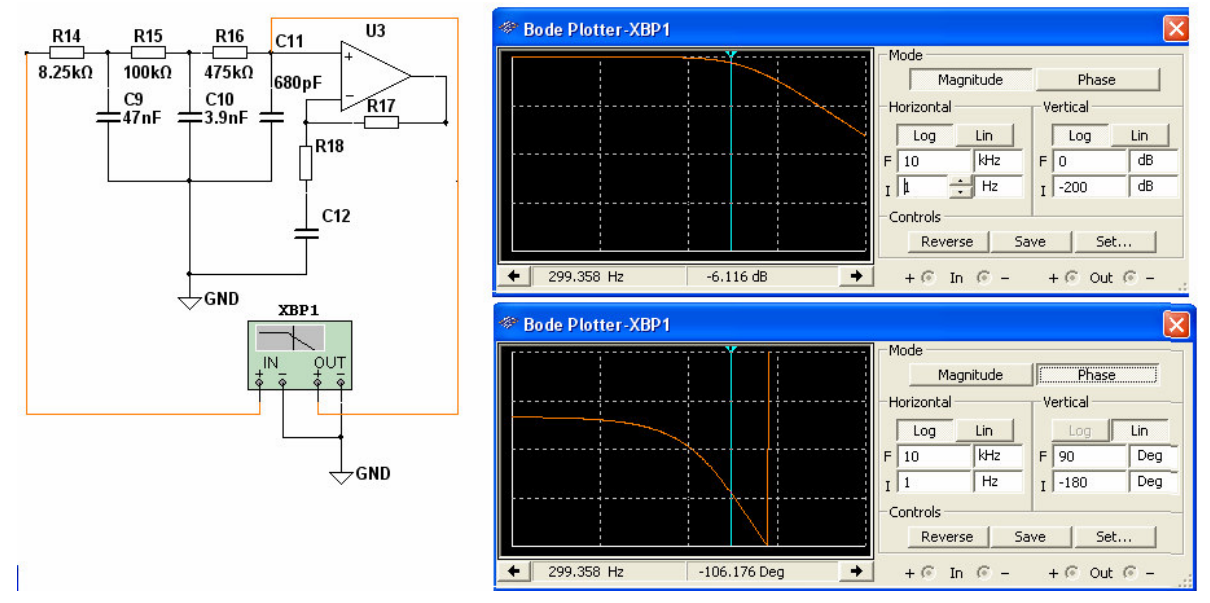

**Q70 : On demande d'établir le bilan des mesures et des calculs précédents; ceci dans le but de caractériser FP2 pour obtenir la structure oscillante associée à notre capteur.**

**Les valeurs à utiliser correspondent au capteur immergé et on désire avoir un gain global de l'ordre de 44 dB afin de compenser l'amortissement due à l'immersion.**

**On résumera les différentes valeurs dans le tableau ci-dessous :**

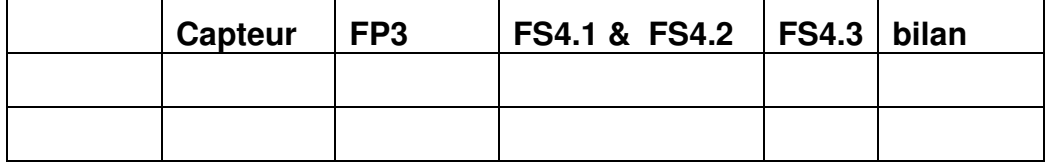

### **Déterminer les valeurs des composants R17, R18 et C12 de l'amplificateur FP2 (amplificateur U3).**

On place les gains et les phases pour 300Hz des différentes fonctions connues dans le tableau ci-dessous :

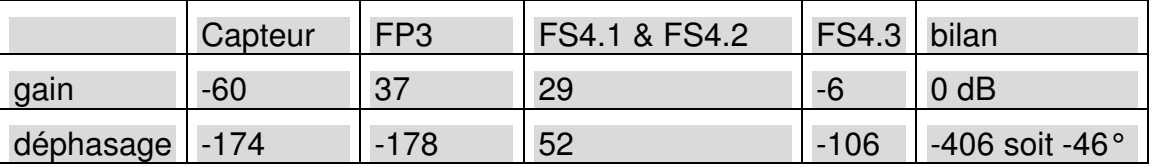

Le gain global de 44 dB demandé est obtenu si le gain de FP2 est de 44dB.

La phase doit être telle que le déphasage global soit nul (on ne connait pas le signe relatif des tensions entrée/sortie du capteur).

On devra avoir un déphasage de 46°.

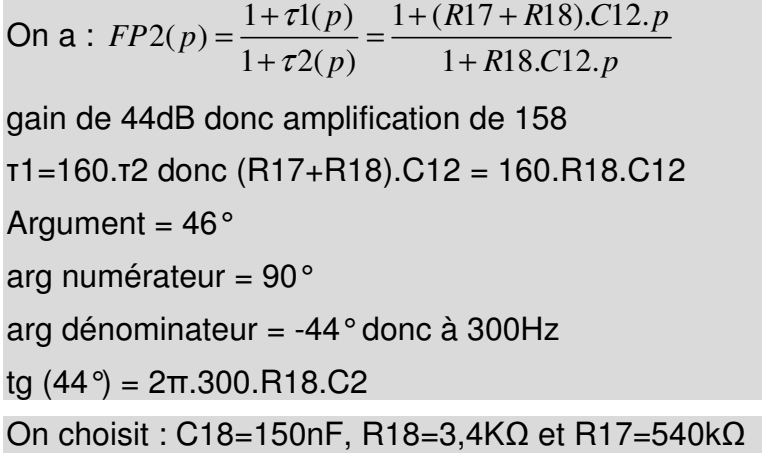

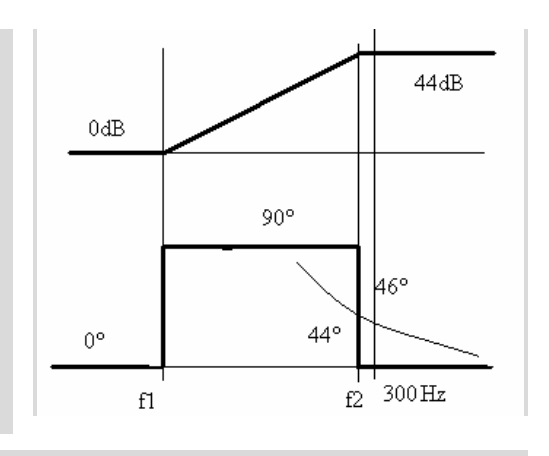